HEINRICH-HERTZ-INSTITUT FÜR SCHWINGUNGSFORSCHUNG BERLIN · CHARLOTTENBURG

# **Technischer Bericht** Nr. 161

Modellbildung zur Kalman~Filterung der Doppler=Trägheits=Navigation

von

Dipl.-Ing. Peter Meißner Dr.-lng. Uwe Schönwandt

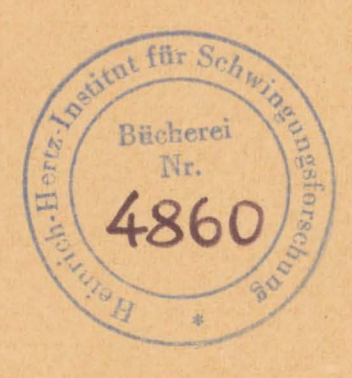

Berlin 1 9 7 3

# HEINRICH-HERTZ-INSTITUT FÜR SCHWINGUNGSFOHSCHUNG

BERLTN-CHARLOTTENBURG

Technischer Bericht Nr. 161

 $\chi$ 

Modellbildung zur Kalman-Filterung der Doppler-Trägheits-Navigation

 $\overline{u}$  für  $S_0$ Bücherei Nr.

von

# Dipl.-Ing.P.Meißner Dr.-Ing.U.Schönwandt

\

Berlin 1973

## Technischer Bericht Nr. 161

# ·Modellbildung zur Kalman-Filterung bei der Doppler-Trägheit-Navigation

#### Zusammenfassung:

Die Kalmanfiltertechnik ermöglicht theoretisch **eine relativ genaue** gemeinsame Auswertung von Meßdaten, **die von verschiede**nen Navigationsverfahren gleichzeitig anfallen. **Diese Arbeit**  beschreibt **eine** Kopplung von Trägheitsnavigation und **Doppler**geschwindigkeitsmessung. Es wird versucht, die in der **Litera**tur häufig dafür erwähnten Divergenzen in den Fehlern durch fehlende vollständige Beobachtbarkeit der gewählten **Modelle**  zu erklären.

Die Bearbeiter

Peter Jeponer

M. Sclanwant

(Dipl.-Ing. P. Meißner) (Dr.-Ing. u. Schönwandt)

Impred Hortmonum

\

Der Abteilungsleiter: Der Institutsdirektor:

Grand

(Prof.Dr.-Ing.I.Hartmann) (Prof.Dr.- $\mathcal{U}_{ng. Erich}$  R.Berger)

Berlin-Charlottenburg, den 15. ). 1973

# Inhaltsverzeichnis

 $\overline{ }$ 

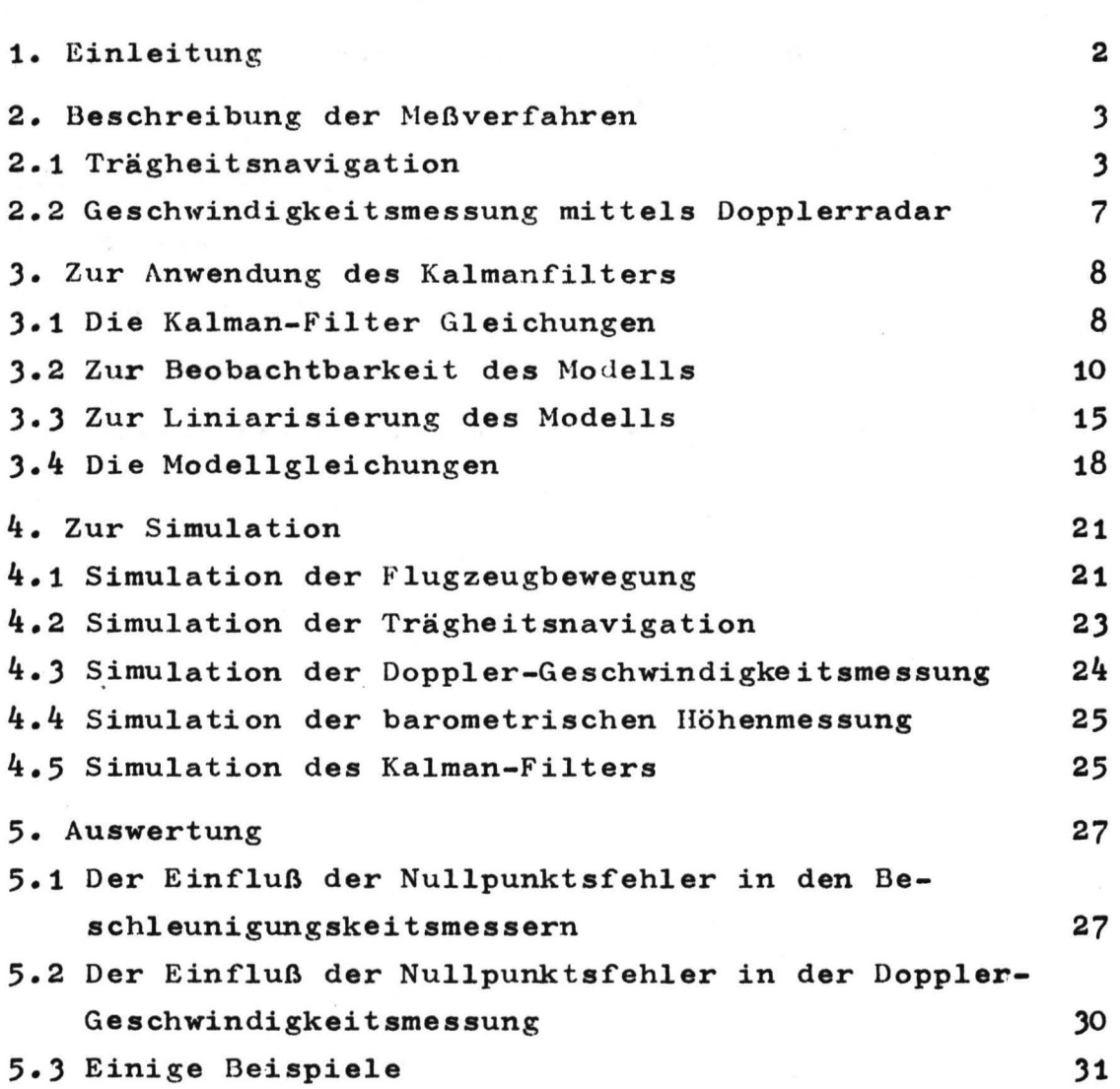

Seite

Zur Gleichungsnummerierung:

Innerhalb eines Kapitels: fortlaufend **Zitieren** von Gleichungen aus· anderen Kapiteln: Hinzusetzen der Nummer des Kapitels; z.D. Gl. (J/16) heißt Gl. (16) aus Kapitel <sup>J</sup>

Zur Schreibweise:

A Matrix

b Spaltenvektor

bT Zeilenvektor

hochgestelltes T = Transposition

#### 1. Einleitung

nedermu us beansation Die Kalmanfiltertechnik hat auf dem Gebiet der Flugzeugnavigation eine gewisse Bedeutung erlangt, unter anderem deshalb, weil sie theoretisch eine relativ genaue gemeinsame Auswertung von Neßdaten, die von verschiedenen Bordgeräten anfallen, ermöglicht. In der Literatur gibt es verschiedene Beschreibungen implementierter Anlagen (z.B. [10] ), allerdings fehlte immer der Satz der schließlich realisierten Gleichungen und auch Hinweise auf die zugrunde gelegten Modelle sind meistens so allgemein gehalten, daß eine Rekonstruktion der Gleichungen nicht möglich ist. [5] gibt eine Übersicht über die Fehler in Abhängigkeit von der Ordnung der Modelle jedoch ohne die Modelle näher zu beschreiben. Häufig werden Divergenzen in den Fehlern festgestellt (z.B. [13] ). Theoretische Verfahren zu deren Beseitigung wurden entwickelt  $(z, B, in [6], [16])$ 

主题主

In den in diesem Bericht beschriebenen Untersuchungen erwies sich die Wahl der Zustandsvariablen und die Beobachtbarkeit des gewählten Modelles als entscheidend bei diesem Problem. So stellte sich zunächst heraus, daß es bei der untersuchten Doppler-Trägheitsnavigation sinnlos war, sowohl Driften als auch Beschleunigungsmessernullpunktsfehler als Zustandsvariable. einzuführen, weil die Beobachtbarkeit dieser Größen nicht gegeben ist. Ferner konnte gezeigt werden, daß auch eine gleichzeitige Abschätzung von Kreiseldriften und Dopplerradarnullpunktsfehler aus dem selben Grund nicht möglich ist. Diese Tatsache führte direkt zu einem divergierenden Positonsfehler. Es wird weiter gezeigt, daß die Nullpunktsfehlerder Beschleunigungsmesser eine Neigung der Plattform gegenüber der Horizontalen hervorrufen und kaum die Schätzung der Geschwindigkeit beeinflussen.

In [14 Seite 313] und [16] wird lediglich auf die bekannte Schwierigkeit bei der Azimut driftabschätzung hingewiesen. Es wird daher vermutet, daß ein Teil der beobachteten Divergenzen auf die Nichtbeobachtbarkeit der Zustände zurückgeführt werden kann.

In einer abschließenden Bemerkung wird angegeben, wie dieses Problem durch eine geeignete Bodenausrichtung der Plattform weitgehend zu umgehen ist.

Bei der Beschreibung der durchgeführten Simulation einer Flugphase wird versucht, alle Fakten wie Modellgleichungen, Zahlenwerte usw. anzugeben, so daß theoretisch eine Rekonstruktion möglich sein sollte, bzw. ein Vergleich mit anderen Simulationen vorgenommen werden kann.

## 2. Beschreibung der Meßverfahren

#### **1012.1 Trägheitsnavigation**

Eine Methode der Positionsbestimmung von Flugzeugen ist die Trägheitsnavigation. Sie beruht auf der Messung der Beschleunigung, die mit Hilfe dreier senkrecht aufeinanderstehender Beschleunigungsmesserdurchgeführt wird. Um eine feste Ausrichtung der Meßinstrumente zu gewährleisten, werden sie auf einer kreiselstabilisierten Plattform montiert, die meist entspressawchend der Bewegung um die Erde mitgeführt wird. Dieses Mitfüh-**Staren kann unterteilt werden in eine Bewegung, die die Plattform** parallel zur Erdoberfläche hält ("Schuler tuned platform") und meine Bewegung, die die Plattform nach Norden ausrichtet ("north slaved platform"). Aus der Beschleunigungsmessung kann unter **Edition Berücksichtigung der relativen Bewegung gegenüber einem erdfe**sten Koordinatensystem die Position bestimmt werden. Im folgenden werden nur die zum weiteren Verständnis notwendigen Glei-- I chungen angegeben. Ihre Herleitung findet man z.B. in  $\begin{bmatrix} 3 \end{bmatrix}$  $u \cdot$  [12]  $\ldots$ 

Dazu werden folgende Koordinatensysteme eingeführt (siehe Bild 1) 1) Raumfestes Koordinatensystem X, Y, Z

- 2) Erdfestes Koordinatensystem  $\emptyset$ ,  $\Theta$ , R
	- $mit$ Ø
		- geographische Länge
		- geographische Breite  $\Theta$
- $\mathbb{E}[\mathcal{F}^{\text{reg}}] = \mathbb{E}[\mathcal{F}^{\text{reg}}] = \mathbb{E}[\mathcal{F}^{\text{reg}}]$ Abstand vom Erdmittelpunkt
	- 3) Lokales Koordinatensystem  $\mathbf{x}_E$ ,  $\mathbf{x}_N$ ,  $\mathbf{x}_Z$

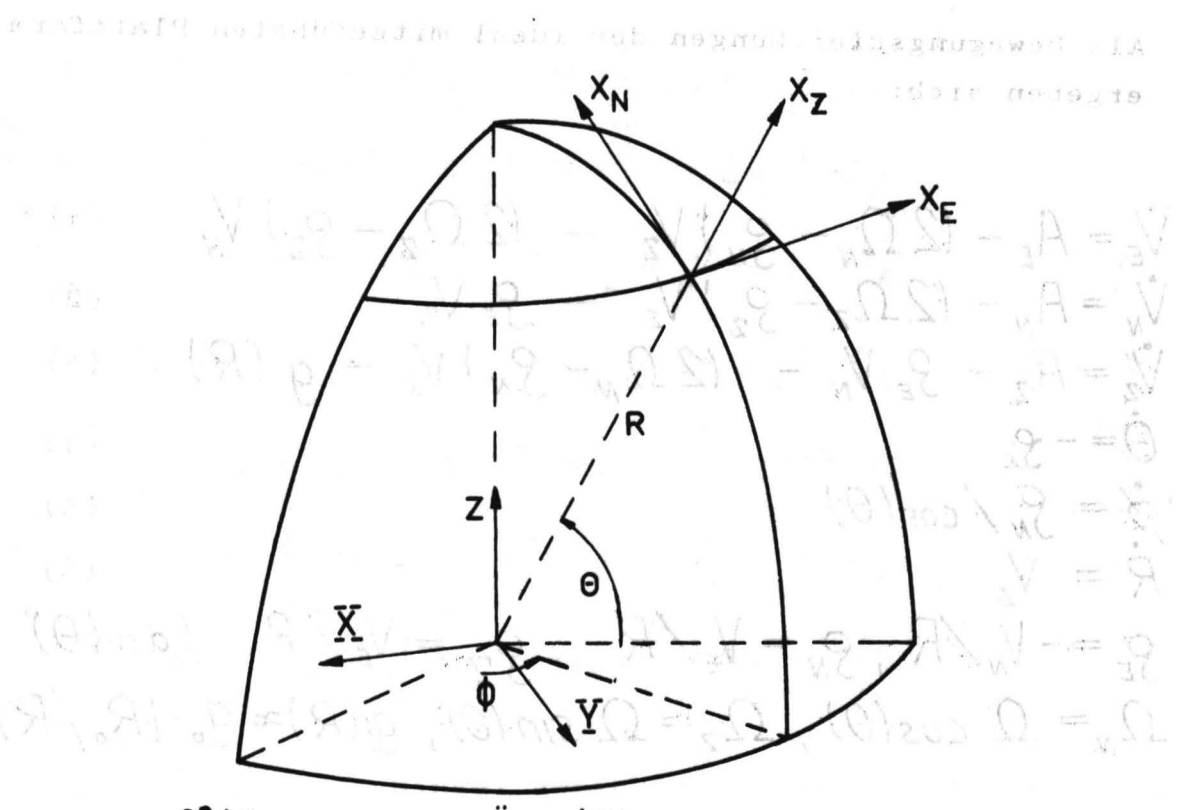

 $\label{eq:2} \begin{array}{cc} \alpha & \alpha \\ \alpha & \beta \end{array} \quad \mbox{and} \quad \alpha$ 

# 0° Länge

# Äquator

THE SHIPP'TE THE USHOT PER LIGHT, SARPAR Bild 1: Koordinatensysteme

do agagis ... obti uux.vitalo, n-tisoulturadosen nad den tonad en kne dinsten. Winkeisestore ist an anticky for a scherme wite um 'is lokalar, Soudaring which concernatives field the Photograph inclusions natures the me modeste a senil ins vis nerdinaten auibenbrt atus sil mu elect na straigiba albeagiedaid

-Byruginum (1988) (wieming] (") negyogr)

 $0.3.031$ 

anstipelnoss by 1

. 主题

 $\wedge_{\mathbf{B}^{k-1}}\wedge_{\mathbf{W}^{k-1}}\wedge_{\mathbf{W}^{k}}$ 

 $\mathbf{x}^{\mathbf{v}}$  and  $\mathbf{x}^{\mathbf{v}}$ 

 $\Omega_{\rm{th}}\Omega$ 

 $\alpha^{\tilde{M}}$ 

್ದ ಪ್ರ

 $2e^{iq^{2}+2q^{2}}$ 

Als Bewegungsgleichungen der ideal mitgeführten Plattform ergeben sich:

 $\dot{V}_{\epsilon} = A_{\epsilon} - (2 \Omega_{\mu} - g_{\mu})V_{z} - (2 \Omega_{z} - g_{z})V_{\mu}$  $\sqrt{4}$  = A - 12.0 - 0 V  $(1)$  $(2)$ 

$$
V_{z} = A_{z} - S_{\epsilon} V_{N} - (2 \Omega_{N} - S_{N}) V_{\epsilon} - g (R) \qquad (3)
$$

- $\vec{Q} = -g_E$  (4)
- $\dot{\beta}$  =  $S_N / cos(\theta)$  (5)  $\dot{R} = V_{\rm z}$  (6)

 $S_{\epsilon} = -V_{N}/R$ ,  $S_{N} = V_{\epsilon}/R$ ,  $S_{Z} = V_{\epsilon}/R$   $tan(\theta)$  $\Omega_{\textit{n}} = \Omega$   $cos(\theta)$ ,  $\Omega_{z} = \Omega$   $sin(\theta)$ ,  $g(R) \approx g_{\textit{o}}(R_{\textit{o}}/R)^{2}$ 

mit  $A_E$ ,  $A_N$ ,  $A_Z$ 

 $V_E$ ,  $V_N$ ,  $V_Z$ 

 $S_{\rm E}$ ,  $S_{\rm N}$ ,  $S_{\rm z}$ 

 $\Omega_{\scriptscriptstyle\rm N},\Omega_{\scriptscriptstyle\rm Z}$ 

 $R_{\bf o}$ 

 $\Omega$ 

 $s_{0}$ 

Anzeigen fehlerfreier Beschleunigungsmesser, wenn sie genau in Richtung der lokalen Koordinaten ausgerichtet wären

Geschwindigkeiten relativ zur Erde, **angegeben**  in den lokalen Koordinaten

Winkelgeschwindigkeiten der Erde, angegeben ,um die lokalen Koordinaten

Winkelgeschwindigkeiten der Plattform **rela**tiv zur Erde, angegeben um die lokalen Koordinaten

Erdradius

Winkelgeschwindigkeit der Erde um die Polachse

Erdbeschleunigung

- 4 -

Durch Unvollkommenheiten der Ausrichtung und Meßungenauigkeiten ergeben sich unter anderem folgende Fehler in den Messungen:

$$
A_{Em} - A_E = -\gamma A_w + \beta A_z + \varepsilon_E + b_E
$$
\n(7)  
\n
$$
A_{Nm} - A_w = -\alpha A_z + \gamma A_E + \varepsilon_w + b_w
$$
\n(8)  
\n
$$
A_{Zm} - A_Z = -\beta A_E + \alpha A_w + \varepsilon_Z + b_Z
$$
\n(9)  
\n
$$
\dot{\alpha} = S_{EC} - S_E + \beta \omega_Z + \gamma \omega_w + \Delta_E
$$
\n(10)  
\n
$$
\dot{\beta} = \omega_{wc} - \omega_w + \gamma S_E + \alpha \omega_Z + \Delta_w
$$
\n(11)  
\n
$$
\dot{\gamma} = \omega_{zc} - \omega_Z + \alpha \omega_w + \beta \omega_E + \Delta_Z
$$
\n(12)  
\n
$$
\omega_w = S_w + \omega_w, \ \omega_Z = S_Z + \omega_{zc}
$$
\n(13)  
\n
$$
\omega_{wc} = S_{wc} + \omega_{wc}, \ \omega_{zc} = S_{zc} + \omega_{zc}
$$

**mit** 

in Se

Winkel zwischen den lokalen Koordinatenachsen und der Plattform

istabled that Idense moltized sab at

Anzeigen der Beschleunigungsmesser, wenn die Plattform gegenüber den **lokalen Achaen**  um kleine Winkel  $\alpha$ ,  $\beta$ ,  $\gamma$  verdreht ist.

Meßrauschen der **Beschleunigungsmesser**  (weiß **angenommen)** 

Nullpunktsfehler der **Beschleunigungsmesser**  (konstant **angenommen)** 

absolute **Winkelgeschwindigkeiten** der Plattform, angegeben in den lokalen Koordinaten errechnete Nachführwinkelgeschwindigkeiten *jEc, Svc I* fzc errechnete Winkelgeschwindigkeiten der Plattform relativ zur Erde, angegeben in den lokalen Koordinaten

> errechnete Winkelgeschwindigkeiten der Erde, angegeben in den lokalen **Koordinaten**  Driftwinkelgeschwindigkeiten **der Plattform**  (farbig **angenommen)**

 $\mathcal{E}_\varepsilon$ ,  $\mathcal{E}_N$ ,  $\mathcal{E}_Z$  $b_{\varepsilon}$ ,  $b_{\varkappa}$ ,  $b_{\varkappa}$  $S_{\varepsilon}$ ,  $\omega_{N}$ ,  $\omega_{Z}$  $S_{EC}$ ,  $\omega_{NC}$ ,  $\omega_{TC}$  $\Omega_{NC}$ ,  $\Omega_{zc}$  $\Delta_{\mathsf{F}}, \Delta_{\mathsf{N}}, \Delta_{\mathsf{Z}}$ 

 $\alpha$ ,  $\beta$ ,  $\gamma$ 

 $A_{\varepsilon m}$ ,  $A_{\varepsilon m}$ ,  $A_{\varepsilon m}$ 

In der Position ergibt sich hierdurch ein Fehler, der mit der Zeit wächst und dem sinusförmige Schwingungen überlagert sind 1 (84 Minuten- und 24 Stundenfehler) (siehe z.B. [~). Außerdem divergiert die Messung der Höhe bei der reinen Trägheitsnavigation wegen des nichtlinearen Zusammenhangs zwischen Höhe und Erdbeschleunigung (siehe 11 S.83 ).Aus diesem Grund wird die Höhe meist barometrisch gemessen.

beth position and the state of capacity of the hold and the setting and as sales alone are announcement found as sales

Wesentlich für die Genauigkeit der Trägheitsnavigation ist eine gute Ausrichtung der Plattform bei Beginn des Fluges (ground ealign/ment). Viele Arbeiten befassen sich gerade mit dieser Phase  $([9]$ ,  $[16]$ .

Um die mit der Zeit anwachsenden Fehler in Grenzen zu halten, wird die Trägheitsnavigation mit weiteren Verfahren wie beispielsweise der Geschwindigkeitsmessung mittels Dopplerradar gekoppelt. Diese Kopplung verbindet die guten Kurzzeiteigenschaften der Trägheitsnavigation mit den guten Langzeiteigenschaften der anderen Verfahren.

Willenmannung ist her Beschlengengenseur \(communication are) and

anive of seguines and safe as

has les the file and an entrancement. The

sint increase "I A 30 (which and I will

THEBBARTAUX IN FILE OF THE STORE TOP

 $\sim$  . Commonstrate  $\sqrt{1500}$ 

BE. W. Wit

Par even when

 $87.12739$ 

JANG JAN

coation installer led lower Aubach

den die Winterschaftschaften der Plattann, annsann in act lokales hoordinates and leap innivelsess leducy did inni steaded ten wer met welcht wirden dachwichten dar und ni hedar yna .sbyd mux valkis amelika! netestheres heledel anh

tebrasis agili, andesiginti história la metanibu.ok relaxol sab p. nada sama sba trittelesses hallmindighet an ier Plattform (GSLANONGRAM II JEL) )

# 2.2 Geschwindigkeitsmessung mittels Dopplerradar

Dieses Verfahren wird hier nur insoweit betrachtet, als es für die aufzustellenden Meßgleichungen wichtig ist. Es beruht auf der Messung der Frequenzverschiebung zwischen einer ausgesendeten und vom Boden reflektierten Radiowelle. Die Verschiebung ist proportional der Geschwindigkeit des Flugzeugs relativ zum Boden in Richtung der Ausbreitung der Radiowelle. Durch geeigneten Aufbau der Antenne kann der Betrag der Bodengeschwindigkeit  $V_c$  des Flugzeugs und der Winkel zwischen Flugzeuglängs achse und Bodengeschwindigkeit (Driftwinkel  $\alpha_{p}$ ) gemessen werden (siehe Bild 2). Ohne Kenntnis der Ausrichtung der Flugzeuglängs achse ist es somit nicht möglich, die Richtung der Geschwindigkeit zu ermitteln. Der Winkel zwischen der Flugzeugläng sachse und der lokalen Nordrichtung (Azimutzwinkel  $C_a$ ) kann jedoch direkt von der Plattform abgelesen werden, so daß mit der Dopplermessung dann die Geschwindigkeit nach Betrag und Richtung bestimmt wird.

Als Gleichungen für die Dopplermessung werden stark vereinfacht angenommen (siehe Bild 2)

$$
V_{GD} - V_G = w_{GD} + b_v
$$

 $\alpha_{dp} - \alpha_d = w_{dp} + b_{\alpha}$ 

 $V_{\mathbf{G}}$ Bodengeschwindigkeit  $\alpha_d$  Abdriftwinkel twfoseD-scigged in  $V_{GD}$ ,  $\alpha_{dD}$  Meßwerte der Dopplermessung WGD, WdD Meßrauschen (weiß angenommen)  $b_v$ ,  $b_\alpha$ Nullpunktsfehler (konstant angenommen) gruddieigsufilitme

Bs with hier von den wijf. It [11, 2018] andexement district

fen Kalmanfile alstendamne en som av for

2. 2. Goog Chwéndi, keiten Sansan mittal Doop food vy Bahar se als , formal tieves are then the instruction os ad al. jes primerazionistado del chara por olb mil oras Lugteda sonie Nedoaisk gasdyfnoa 白缸 计抽解 Badioweike. Die andighasis that Plug-1010  $56.3$ tab gmuliended XXINIDI BRUGE  $-16$  $129.54$ PES 1.8 9 donal effewathen Teh Mani Banethi atenskosp bibare das Sebes aschandish teb bao syueman VW ISUSSONS I nonsatwa Jean W diengsbaiwdiesgeeno  $\Theta_{\Delta}$ It. JAC Jean worker Ol Ohne Kenne- $911d'2$ Romanadon Kan  $\alpha_d$  $\Theta_{\mathsf{K}}$ ist en gnuinaisent sob als jábin ikacs sa nu ermittelnu Der teb poutshirl alb .dailseba Vς schippespul? teb molesiws iednib -brow majsdol asb ban badowe iidhtt and ros taetib dobes ahat i distataest son tantadatti aib nash ghussewish as the file for the assemble to a same dis Bild 2: Geschwindigkeitsdreieck (Dopplermessung) between alb all nagmmdotell ain xtais **VGZEISTEN** 

 $\boldsymbol{\omega}_{_{\mathbf{A}}}$ Azimutowinkel Abdriftwinkel  $\propto_{\rm d}$  $\theta$ 

 $(x+1)$ 

Kurswinkel gegen die lokale Nordachse

fair : nommands to fiaml

 $V_{\sim}$ Windgeschwindigkeit

 $V_c$ Bodengeschwindigkeit

drammandownsmind In dieser Arbeit wird die Kopplung von Trägheitsnavigation und Doppler-Geschwindigkeitsmessung mit Hilfe des Kalmanfilters durchgeführtennsland veb eraswäeM

Win

## (Mammosaxde Alew) medossarieM 3. Zur Anwendung des Kalmanfilters NRMHONS TR 3.1 Die Kalmanfiltergleichungen

Es wird hier von den z.B. in  $\begin{bmatrix} 11 & 5 \\ 2 & 282 \end{bmatrix}$  angegebenen diskreten Kalmanfiltergleichungen ausgegangen:

Zugrunde liegt ein System

 $\underline{y}_{n+1} = \underline{H}_{n+1}^{1} + \underline{x}_{n+1}^{1} + \underline{v}_{n+1}^{1}$ 

- 9 -

mit

**n** Index zur Kennzeichnung der Zeit Zustandsvektor der Ordnung n **24 H** Transitionsmatrix der Ordnung nxn Beobachtungsmatrix der Ordnung **mxn**  *<sup>t</sup>*, l. dem 16331M mob Meßvektor der Ordnung **<sup>m</sup>** Rauschvektor, der Ordnung n **w**  Gebs man Caves, aus, w beschreibt ein weißes, stationäres gaußverteiltes Rauschen mit dem Mittelwert Null und der Kovarianzmatrix Q <sup>~</sup>positiv semidefinite Matrix der Ordnung n:xn v Rauschvektor der Ordnung m v beschreibt ein weißes, stationäres, gaußverteiltes Rauschen mit dem Mittelwert Null und der Kovarianzmatrix R R **positiv definite Matrix der Ordnung mxm** Als im Sinne eines quadratischen Kriteriums optimale Fil ergeben sich die Kalmanfiltergleichungen:

 $(1)$ 

゚  $P_{n+1/n+1} = P_{n+1/n} - K_{n+1} \boxplus P_{n+1/n}$  $(5)$  $P_{n+1} = \mathcal{Q}_n$   $P_{n} \mathcal{Q}_n + Q$ the digital reduction and mit

- n/n Index der Schätzung zur Zeit n aufgrund von **Messungen**  bis zur Zeit n
- n+t/n Index der Schätzung (Prädiktion) zur Zeit n+1 aufgrund von Messungen bis zur Zeit n
- <sup>~</sup>geschätzter Zustandsvektor (Ordnung n)
- p Kovarianzmatrix des geschätzten Zustandes (Ordnung nxn)

## 3.2 Zur Beobachtbarkeit des Modells

Eine Besonderheit bei dem betrachteten Navigationsproblem ist, daß in dem mathematischen Modell des Systems die Rauschgrößen mit **einem** von Null verschiedenen Mittelwert behaftet sind. Um **dies** zu berücksichtigen, werden die Modellgleichungen (1 u. 2) umgeschrieben.

$$
\chi_{n+1} = \varphi_n \chi_n + \varphi_n + \psi_n
$$
 (7)  

$$
\chi_{n+1} = \mu_{n+1} \chi_{n+1} + \mu_{n+1} \chi_{n+1}
$$
 (8)

**w".'.** { 1/,,} ist **wieder** stationäres, **weißes, gaußverteiltes** Rau- \_,, 1 *i,*  schen mit dem Mittelwert Null und Kovarianzmatrix Q (R).

Geht man davon aus, daß sich die Mittelwerte nur sehr **langsam**  ändern, so könnte man sie durch Einfügung neuer zusätzlicher Zustände in der Form til me

$$
\underline{\phi}_{n+1} = \underline{\phi}_n + \underline{\Delta}_n \tag{9}
$$

 $\sum_{\substack{\mathbf{b} \in \mathcal{N} \\ \mathbf{b} \neq \mathbf{b}}} \mathcal{L}_{\mathbf{b} \neq \mathbf{b}} = \mathcal{L}_{\mathbf{b}} + \nabla_{\mathbf{b}}$  (10)

berücksichtigen.

Hierbei ist  $\Delta_n$  und  $\nabla_n$  weißes, stationäres gaußverteiltes Rauschen. 医口下 把用灯过的过去式和过去分词

Der abzuschätzende Zustandsvektor wäre dann um die Zahl der Mittelwerte vergrößert worden. Es zeigt sich, daß bei **diesem**  \ Vorgehen die Beobachtbarkeit des Zustandsvektors bei nicht zeitvariablen Systemen nicht gewährleistet ist, d.h. nach [ 8. S. 338] wäre dann nicht die Möglichkeit einer "biasfreien" Schätzung gegeben.

Um dieses Problem zu verdeutlichen, wird ein' kontinuierliches deterministisches System

neganes a nov barriers to their conservance Nonedia association 7619 au 1905 Steppen

(man graticle asbartany matelesses ask resings theory)

das System in Blockdiagonalform übergeführt

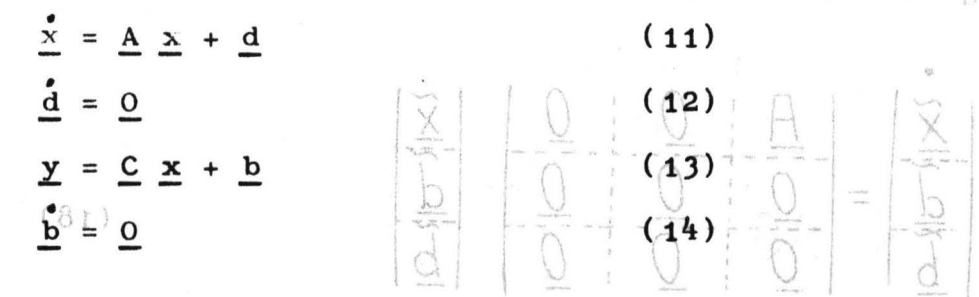

 $-11 =$   $51 -$ 

mit x Zustandsvektor (Ordnung n)

d, b konstante, aber unbekannte Vektoren (Ordnung n bzw. m)

A, C bekannte zeitunabhängige Matrizen betrachtet.

Ohne Einschränkung der Allgemeinheit (darauf wird noch eingegangen) wird angenommen, daß die Matrix A eine Inverse besitzt. Durch Zustandserweiterung erhalten wir folgendes System:

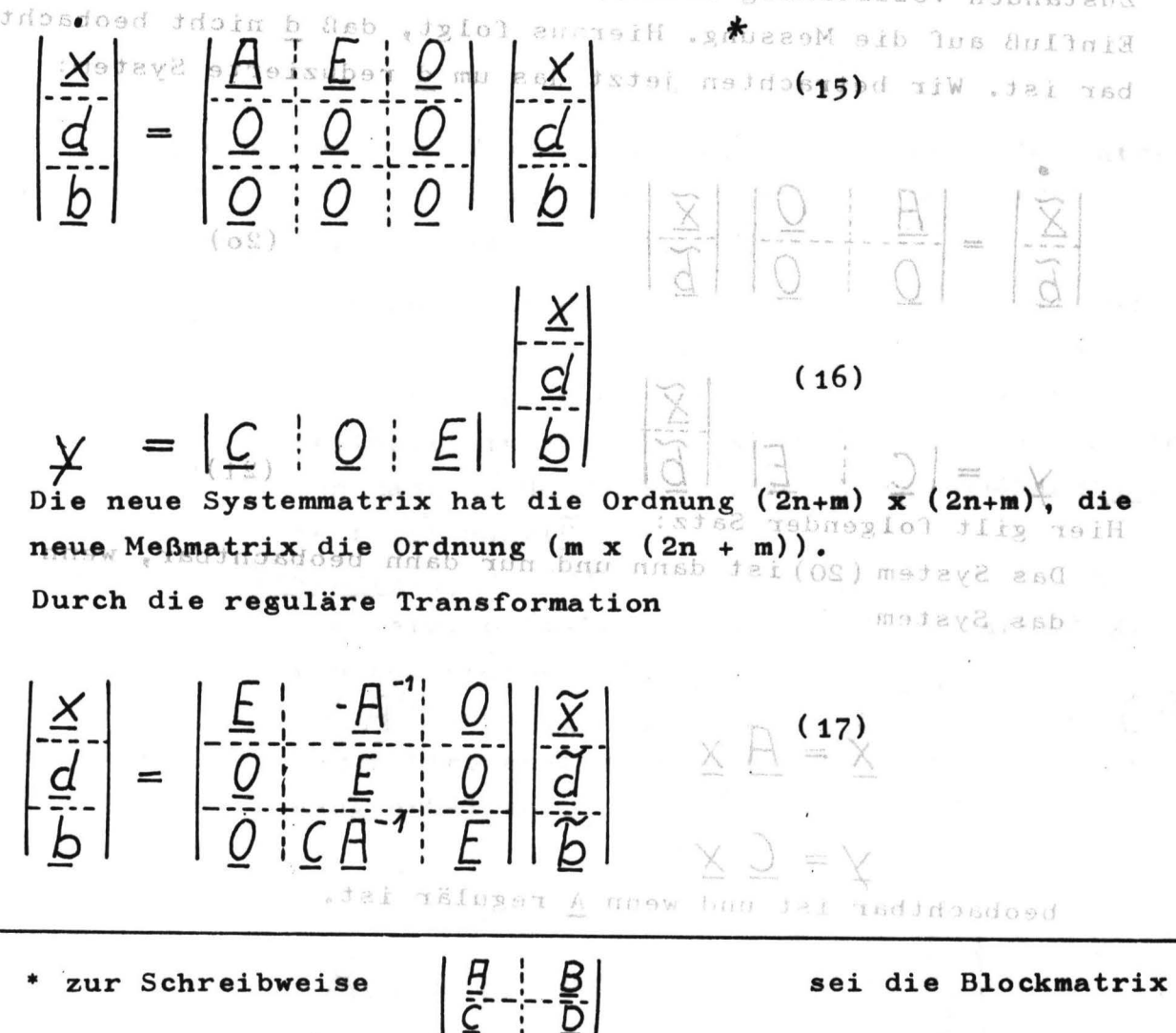

gebildet aus diesen Matrizen. E sei die Einheitsmatrix, O die Nullmatrix. Die Ordnung der Untermatrizen erkennt man an der Ordnung der Vektoren x, d, b.

wird das System in Blockdiagonalform übergeführt:

 $12$ 

•  $\frac{1}{2}$  :  $\frac{6}{2}$  :  $\frac{1}{2}$  $=$ (18) im .vid a animaio  $\alpha$  and  $\alpha$  (19)  $\alpha$  (19)  $\alpha$  (19)  $\alpha$  (19)  $\alpha$  (19)  $\alpha$  (19) Aus dieser Darstellung erkennt man, daß d von den übrigen

Zuständen vollständig entkoppelt werden kann. Es hat auch keinen Einfluß auf die Messung. Hieraus folgt, daß d nicht beobachtbar ist. Wir betrachten jetzt das um <u>d</u> reduzierte System:

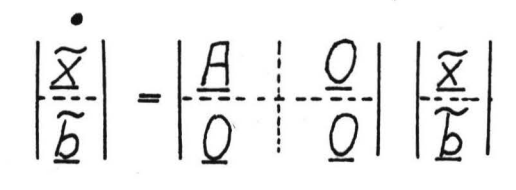

(2o)

 $\chi = |C| \cdot |E| \cdot |\widetilde{D}|$  (21) Hier gilt folgender Satz:

XIXIAMN.cl

スミケースかった

35D

an der

Das System (20)ist dann und nur dann **beobachtbar, wenn**  das System \

$$
\dot{\underline{x}} = \underline{A} \underline{x}
$$

$$
\gamma = \underline{C} \times
$$

beobachtbar ist und wenn A regulär ist.

Β n e

Zum Beweis definieren wir folgende Matrizen:

 $\underline{B}$  ist eine (m+n)xn Matrix und  $\underline{\widetilde{B}}$  ein ((n+m)xm)x(n+m) Matrix. Der obige Satz ist zu folgendem äquivalent [17 S.178] Rang(B)=n , Rang(A)=n  $\Longleftrightarrow$  Rang(B)=n+m

Jer limné

Beweis: hinreichend: Rang  $(\widetilde{B})$   $\leq$  n+m  $(\widetilde{B})$  hat nur n+m Spalten) Die ersten m Zeilen sind linear unabhängig, sie sind auch unabhängig von den restlichen Zeilen (trivial). Die nachsten n.m Zeilen haben den Rang n, da Rang $(\underline{B})$ =n  $\land$  Rang $(\underline{A})$ =n  $\Rightarrow$ Rang $(\underline{AB})$ =n Es folgt: Rang $(\widetilde{B}) = n+m$ 

notwendig: aus Caley - Hamilton [17 S.77] folgt, die letzten (m-1) m Zeilen sind linearabhängig

von den ersten Zeilen:  $CA^{n+j-2}$ Beim Streichen dieser Zeilen in B bleibt der Rang erhalten:

SMILL BONDON COL WIT

 $Range(\widetilde{B}) = Range \begin{bmatrix} \underline{C} & \underline{L} \\ \overline{B}A & \overline{O} \end{bmatrix}$ 

 $1135.05m$ 

wie er waardoor en de steen de kommen.<br>Nach gleicher Argumentation wie im ersten Teil des Beweises folgt:

$$
Rang \left| \frac{C}{BA} \right| - \frac{E}{Q} = Rang \left| \frac{BA}{BA} \right| + m - m + n
$$
\n
$$
Rang \left( \frac{BA}{BA} \right) - n
$$

Aus Rang $(XY)$   $\leq$  Min(Rang $(X)$ , Rang $(Y)$ ) [17, S.70] folgt:

*Rang/R)=n*   $R$ ang  $(B) = n$ Somit ist der Satz bewiesen.

Wegen dieses Satzes stellt die Annahme der Existenz von  $A^{-1}$ bezüglich der Beobachtbarkeit keine Einschränkung dar. Die Zahl der beobachtbaren Systeme wird daher stark reduziert.

Mit Hilfe der Transformation (17) erhält man:

 $X = \widetilde{X}$ *d=J* <sup>~</sup>-"1  $b = \widetilde{b} + CA^{-1}\widetilde{d}$ (22)  $(23)$ (24)

Es sei hier bemerkt, daß tatsächlich eine Schätzung von x und nicht von  $\widetilde{\mathbf{x}}$  angestrebt wird. Da unser System nicht vollständig beobachtbar ist,erwartet man hier zuviel. Das Ergebnis ist ein scheinbares Versagen des Kalmanfilters, da Biasfehler bzw. sogar Divergenzen auftreten können. Diese Ursachen für Divergenzen wurde nach dem Wissen der Autoren **tm Fall**  der Navigation nicht intensiv untersucht, obgleich sie vermutlich in vielen Fällen als wesentlicher Grund für beobachtete Divergenzen in Frage kam.

## 3.3 Zur Linearisierung des Modells

Bei dem hier geschilderten Navigationproblem liegt ein stark nichtlineares und zeitveränderliches System vor [siehe S.<sup>4</sup> ]. Um die Kalmanfiltertheorie anwenden zu können. ist es notwendig eine Linearisierung durchzuführen.

$$
{\tt Sei}
$$

 $\dot{x} = f(x) + \varepsilon$ 

ein nichtlineares System mit dem Zustandsvektor x (Ordnung n),  $\underline{x}_{k} = \underline{x}(t_{k})$ , den bekannten Vektorfunktionen f und  $\underline{g}_{k}$ , bzw. dem weißen Eingangsrauschen  $\underline{\xi}$ , dem diskreten Meßvektor  $\underline{v}_k$ (Ordnung m)zum Zeitpunkt t<sub>k</sub> und dem diskreten weißen Meßrauschen  $\zeta_{\nu}$ .

Linearisiert man  $(25)$ ,  $(26)$  um eine nominale Lösung x mit  $\dot{\tilde{\chi}} = f(\tilde{\chi})$   $\tilde{\chi}_{\kappa} = g(\tilde{\chi})$ 

so folgt:

$$
\dot{\underline{x}} - \underline{f}(\underline{X}) = \frac{\partial \underline{f}}{\partial \underline{X}}|_{\underline{X} = \underline{X}} (\underline{X} - \underline{X}) + \underline{\xi}
$$
 (27)

 $\gamma_{\kappa}$  -  $\mathcal{G}_{\kappa}(\widetilde{X}_{\kappa})$  =  $\frac{\partial \mathcal{G}_{\kappa}}{\partial X_{\kappa}}\bigg|_{X_{\kappa}=\widetilde{X}_{\kappa}}\bigg(\frac{X_{\kappa}-X_{\kappa}}{X_{\kappa}}\bigg)+\mathcal{G}_{\kappa}$  (28) which then Jacobimatrizen  $\frac{\partial f}{\partial x}$  und  $\frac{\partial g}{\partial x}$ .

Nach Überführung in ein diskretes System erhält man:

 $X_{\kappa+1}-\tilde{X}_{\kappa+1}=\phi_{\kappa}(\tilde{X}_{\kappa})(X_{\kappa}-\tilde{X}_{\kappa})+ \gamma_{\kappa}$ wobei  $\phi_{\kappa}$ die zugehörige Transitionsmatrix und  $\psi_{\kappa}$  ein dem

Rauschen & äquivalentes, diskretes Rauschen ist.

Wahlder nominalen Lösung:

Zur besseren übersicht werden die Navigationsgleichungen im folgenden Modell zusammengefaßt: er as fotimes word to

adoisigeal (Closul

da hier Terme der Form F<sub>u/k</sub>-r<sub>k</sub> verschwin

 $\dot{\gamma} = f_1(r, \alpha, \xi, \xi, \Xi_m)$  (30)<br>  $\dot{\alpha} = f_2(r, \alpha, \xi, \Xi_m)$  (31)  $\oint = f_3(r, \alpha, \xi, H_m)$  (32)

- 16 -

- r Ortskoordinaten und Geschwindigkeiten relativ zur Erde Winkel der Plattform gegenüber der Erdoberfläche gemessene Beschleunigung an den drei Beschleunigungsmessern
	- zusätzliche Störungen wie Driften usw.
	- additives, weißes, gaußverteiltes Rauschen mit dem Mittelwert  $Q$ .

Es werden jetzt Messungen mit Hilfe des Dopplerradars und der barometrischen Höhenmessung zu diskreten Zeitpunkten t<sub>k</sub> durchgeführt:

 $(33)$  $\chi_{\kappa} = g_{\kappa} (r_{\kappa}, \alpha_{\kappa}, \xi_{\kappa}) + g_{\kappa}$ <br>  $x_{\kappa}$  Messungen zu den Zeitpunkten t<sub>k</sub>  $S_{\kappa}$  additives, gaußverteiltes, weißes Rauschen mit dem Mittelwert Q•

Um einen möglichst geringen Aufwand im Kalmanfilter zu erreie chen, wird die Linearisierung in den Gleichungen (30-32) um eine nominale Lösung durchgeführt, die sich wie folgt zusammensetzt:

1)In den Komponenten von r(G1. 30) Hier wählt man die Lösungen der ungestörten Träghei tsnavigation

(G1.  $2/1-6$ ):<br> $\tilde{f} = f_1$  ( $\tilde{r}$ , 0, 0,  $\tilde{H}_m$ )  $\widetilde{P} = \frac{f}{A} | \widetilde{P}, \mathcal{Q}, \mathcal{Q}, \frac{H_m}{A_m}$  (34)<br>Diese werden zu den diskreten Zeitpunkten t<sub>k</sub> jeweils neu mit  $\widetilde{\mathbf{r}}(\mathbf{t}_k)=r_k/k$  gestartet.

Durch diese Wahl der nominalen Lösung vereinfacht sich die Kalmanfiltergleichung (J/J) zu

 $\hat{K}_{K+1/K+1} - \hat{K}_{K+1} = \underline{K}_{K+1} \times_{K+1}$  $(35)$ 

da hier Terme der Form  $r_{k/k} - r_k$  verschwinden.

# 2)In den Komponenten von  $\alpha(G1.31)$

Die nominale Lösung ist hier  $\alpha_k=0$ . Gestartet wird das Filter  $min ~ \frac{\hat{\alpha}}{20}$ =o. Zum Zeitpunkt t<sub>1</sub> erreicht es den Wert  $\hat{\alpha}'_{1/1}$ . Um eine möglichst erdparallele Ausrichtung der Plattform zu erreichen, wird sie jetzt mit Hilfe von Servomotoren um  $\hat{\alpha}_{1/1}^{\prime}$  zurückgedreht, so daß sich dann wieder als Schätzwert der Lage von  $\alpha$  $\frac{\hat{\alpha}}{1/1}$ =o ergibt. Dieser Vorgang wird von Zeitpunkt zu Zeitpunkt wiederholt. Es ergibt sich hier die gleiche einfache Struktur der entsprechenden Kalmanfiltergleichung wie in 1.)

J)In den Komponenten von (Gl.32)

\

Hier wird eine Linearisierung um einenPrädiktionswert durchgeführt, wie sie beispielsweise in [1 s.181] angegeben wird. Die entsprechende Gleichung (3/3) behält ihre vollständige Struktur.

$$
(\overrightarrow{d}_{\epsilon}) = (2\delta\Omega_{z} + \delta g_{z})V_{nc} + (2\Omega_{zc} + g_{zc})\delta V_{nc} - (2\delta\Omega_{nr} + g_{nc})\delta V_{z}
$$
  
\n
$$
+ \gamma H_{nm} - \beta H_{z}m + \varepsilon_{\epsilon} + b_{\epsilon}
$$
  
\n
$$
(\overrightarrow{d}_{\epsilon}) = \delta g_{\epsilon}V_{zc} - (2\delta\Omega_{z} + \delta g_{z})V_{\epsilon} - (2\Omega_{zc} + g_{zc})\delta V_{\epsilon} + g_{\epsilon} \delta V_{z}
$$
  
\n
$$
+ \alpha H_{z}m - \gamma H_{\epsilon m} + \varepsilon_{\kappa} + b_{\kappa}
$$
  
\n
$$
(\overrightarrow{d}_{z}) = (2\delta\Omega_{nc} - \delta g_{\kappa})V_{\epsilon c} + (2\Omega_{nc} - g_{\kappa c})\delta V_{\epsilon} - \delta g_{\epsilon}V_{nc} - g_{\epsilon c}\delta V_{\kappa}
$$
  
\n
$$
-2g_{\epsilon}(R_{\epsilon}/R_{\epsilon})^{2} \delta R/R_{\epsilon} + \beta H_{\epsilon m} - \alpha H_{Nm} + \varepsilon_{z} + b_{z}
$$
  
\n
$$
(\overrightarrow{d}_{\epsilon}) = -\delta V_{z}
$$
  
\n
$$
\dot{\alpha} = -\delta V_{\kappa}/R_{c} + \beta \omega_{zc} - \gamma \omega_{\kappa c} + 4E
$$
  
\n
$$
\dot{\beta} = dV_{\epsilon}/R_{c} + \gamma \omega_{\epsilon c} - \alpha \omega_{zc} + 4N
$$
  
\n
$$
\dot{\gamma} = \delta g_{z} + \delta \Omega_{z} + \alpha \omega_{\kappa c} - \beta \omega_{\epsilon c} + 4Z
$$
  
\n
$$
\delta g_{\kappa} = \delta g_{\kappa} \tan(\theta_{c}) - g_{\kappa} / \cos(\theta_{c}) \cdot d\theta, \quad \delta \Omega_{z} = \Omega \cos \theta_{c} d\theta
$$
  
\n
$$
\delta \Omega_{\kappa} = -\Omega \sin(\theta_{c}) d\theta
$$

Der Index c kennzeichnet die mit Hilfe der Trägheitsnavigationsgleichungen  $(2/1-12)$  berechneten Größen.

 $\infty$  $\mathbf{I}$ 

 $\mathbf{I}$ 

Die barometrische Höhenmessung wurde in dieser Arbeit nicht in das Modell mit aufgenommen. Ein Modell dieser **Höhenmessung**  findet man in [1oS.269f.f.]

Für die Dopplergeschwindigkeitsmessung wurde folgendes nichtlineare Modell aufgestellt (siehe s.7)

$$
V_{GD} = \sqrt{V_E^2 + V_N^2} + b_v + W_{GD}
$$
  
\n
$$
W_{d0} = \arctan(V_E/V_N) - \gamma + b_\alpha + W_{d0} + \begin{cases} 0 & V_N \ge 0 \\ \pi & V_N < 0 \end{cases}
$$
  
\n(Bezeichnung siehe Seite 7.)

Als linearisiertes Modell ergibt sich:

$$
dV = V_{G} - V_{GC} = (V_{EC}/V_{GC})dV_{E} + (V_{NC}/V_{GC})dV_{H} + b_{V} + W_{GD}
$$
 (47)

$$
d\alpha := \alpha_{d} - \alpha_{dc} = (\bigvee_{n \in I} \bigvee_{q \in I} \bigvee_{q \in I} \bigvee_{r \in I} \bigvee_{r \in I} \bigve
$$

١

 $\mathbf{I}$ 

mit

$$
V_{GC} = W_{EC}^2 - V_{NC}^2, \propto_{dc} = \arctan(V_{EC}/V_{WC}) + \begin{cases} 0 & V_{NC} \ge 0 \\ \pi & V_{NC} < 0 \end{cases}
$$

Im Kalmanfiltermodell werden alle numerisch **vernachlässig**baren Terme weggelassen. Dabei sind die Entscheidungen oft nicht einfach, da Abhängigkeiten von der Position auftreten. Außerdem werden die Positionsfehler J0 und *Jf* nicht betrachtet, <sup>1</sup> da diese als nicht gemessene Integriererausgänge nicht beobachtbar sind. Die Farbigkeit der Drift wird im Filter durch die Annahme von integriertem, weißen Rauschen berücksichtigt. Die Nullpu<del>nktsfehler b<sub>a</sub> und b<sub>v</sub> der Dopplermessung werden</del> entsprechend dem Abschnitt Beobachtbarkeit ins Filter mit einbezogen. Die Nullpunktsfehler der **Beschleunigungsmesser**  werden im Modell nicht mit berücksichtigt.

$$
\begin{pmatrix}\n\mathbf{v}_{E} \\
\mathbf{v}_{N} \\
\mathbf{v}_{N} \\
\mathbf{a} \\
\mathbf{b} \\
\mathbf{b}_{N} \\
\mathbf{b}_{N}\n\end{pmatrix}
$$
\n
$$
\begin{pmatrix}\n\mathbf{v}_{E} \\
\mathbf{v}_{N} \\
\mathbf{v}_{N} \\
\mathbf{v}_{N} \\
\mathbf{v}_{N} \\
\mathbf{v}_{N} \\
\mathbf{v}_{N} \\
\mathbf{v}_{N} \\
\mathbf{v}_{N} \\
\mathbf{v}_{N} \\
\mathbf{v}_{N} \\
\mathbf{v}_{N} \\
\mathbf{v}_{N} \\
\mathbf{v}_{N} \\
\mathbf{v}_{N} \\
\mathbf{v}_{N} \\
\mathbf{v}_{N} \\
\mathbf{v}_{N} \\
\mathbf{v}_{N} \\
\mathbf{v}_{N} \\
\mathbf{v}_{N} \\
\mathbf{v}_{N} \\
\mathbf{v}_{N} \\
\mathbf{v}_{N} \\
\mathbf{v}_{N} \\
\mathbf{v}_{N} \\
\mathbf{v}_{N} \\
\mathbf{v}_{N} \\
\mathbf{v}_{N} \\
\mathbf{v}_{N} \\
\mathbf{v}_{N} \\
\mathbf{v}_{N} \\
\mathbf{v}_{N} \\
\mathbf{v}_{N} \\
\mathbf{v}_{N} \\
\mathbf{v}_{N} \\
\mathbf{v}_{N} \\
\mathbf{v}_{N} \\
\mathbf{v}_{N} \\
\mathbf{v}_{N} \\
\mathbf{v}_{N} \\
\mathbf{v}_{N} \\
\mathbf{v}_{N} \\
\mathbf{v}_{N} \\
\mathbf{v}_{N} \\
\mathbf{v}_{N} \\
\mathbf{v}_{N} \\
\mathbf{v}_{N} \\
\mathbf{v}_{N} \\
\mathbf{v}_{N} \\
\mathbf{v}_{N} \\
\mathbf{v}_{N} \\
\mathbf{v}_{N} \\
\mathbf{v}_{N} \\
\mathbf{v}_{N} \\
\mathbf{v}_{N} \\
\mathbf{v}_{N} \\
\mathbf{v}_{N} \\
\mathbf{v}_{N} \\
\mathbf{v}_{N} \\
\mathbf{v}_{N} \\
\mathbf{v}_{N} \\
\mathbf{v}_{N} \\
\mathbf{v}_{N} \\
\mathbf{v}_{N} \\
\mathbf{v}_{N} \\
\mathbf{v}_{N} \\
\mathbf{v}_{N} \\
\mathbf{v}_{N} \\
\mathbf{v}_{N} \\
\mathbf{v}_{N} \\
\mathbf{v}_{N} \\
\mathbf{v}_{N} \\
\mathbf{v}_{N} \\
\mathbf{v}_{N
$$

 $\begin{pmatrix} 1 & 1 \\ 1 & 1 \end{pmatrix}$ 

 $\begin{pmatrix} 0 & 0 & 0 \\ 0 & 0 & 0 \\ 0 & 0 & 0 \end{pmatrix}$ 

 $\frac{1}{2}$ 

 $\frac{d^2\mathcal{R}^2}{d\mathcal{Q}_R} = \frac{\partial^2}{\partial \mathcal{Q}_R}$ 

 $\label{eq:1} \frac{\partial}{\partial x_{\rm T}}$ 

 $\mathbf{I}$ 20

 $\mathbf{I}$ 

Da die Messungen dy nur zu diskreten Zeitpunkten anfallen, wird zu einem zeitdiskreten System übergegangen. Die Intervallänge  $\Delta\Gamma$  sei konstant.

 $(A - H_0)$ 

 $(8 - 1)$ o $\overline{3}$ 

celabyorthat bill

Die Matrix, die den Zustand zum Zeitpunkt t<sub>k</sub> in den Zustand zum Zeitpunkt  $t_{k+1}$  überführt, heißt Transitionsmatrix und genügt folgender Differenzialgleichung (s. 2 s.22] •

$$
\phi(t) = \underline{A}(t) \phi(t) \text{ mit } \phi(t_k) = \underline{E} \tag{51}
$$

wobei  $A(t)$  die Systemmatrix ist.

Innerhalb der Intervalle wird **Aals** konstant **angenommen. Dann**  berechnet sich  $\phi$  nach

$$
\cancel{\alpha} = \cancel{\underline{F}} + \cancel{\underline{A}} \cancel{\underline{\Delta}} + \frac{1}{2} \cancel{\underline{A}}^2 \cancel{\underline{\Delta}}^2 + \dots \tag{52}
$$

Diese Reihe wird näherungsweise nach dem quadratischen Glied abgebrochen. Möglichkeiten,  $\cancel{p}$  auch ohne Lösung von (51) bei nicht im Intervall konstanter Matrix zu berechnen, sind in  $\begin{bmatrix} 14, & \text{s.} & 301 \end{bmatrix}$  angegeben.

## 4. Zur Simulation:

\

## 4.1 Simulation der Flugzeugbewegung:

Es werden folgende Flugdaten vorgegeben: Die im folgenden angenommenen Daten sind **teilweise aus** [10 s.210] übernommen, teilweise aber ungünstiger gewählt, um das Filter besonders zu beanspruchen **(siehe** Bild)).

berthological follow ou signal and wis to

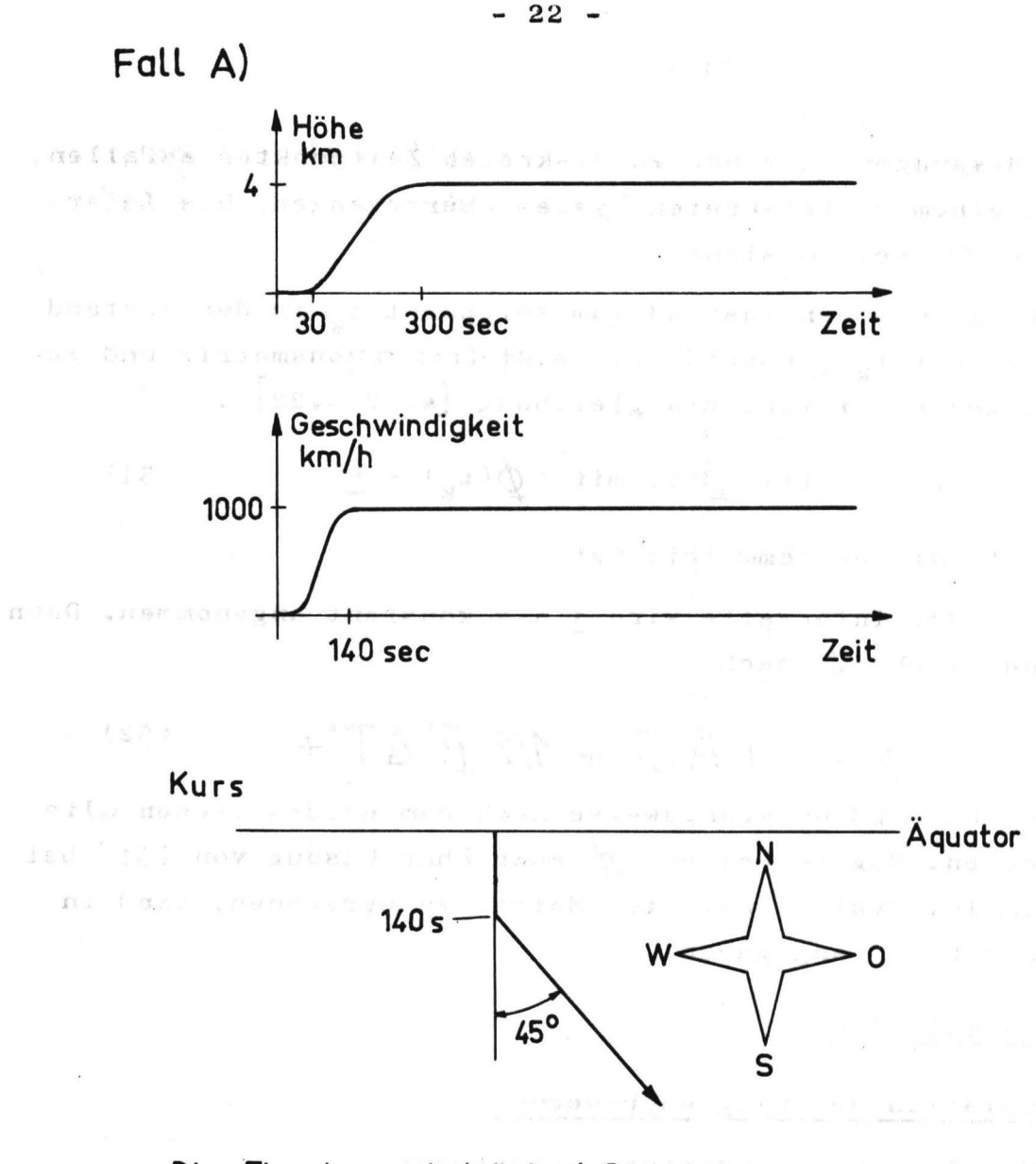

Die Flugdauer beträgt 4 Stunden  $\mathcal{A} \in \mathcal{S} \text{ and } \mathcal{S} \text{ and } \mathcal{S} \text{ and } \mathcal{S}$ 

Fall B)

las vi J

lors

mali:

Geschwindigkeit, Höhe und Flugdauer **wie bei** Fall A).

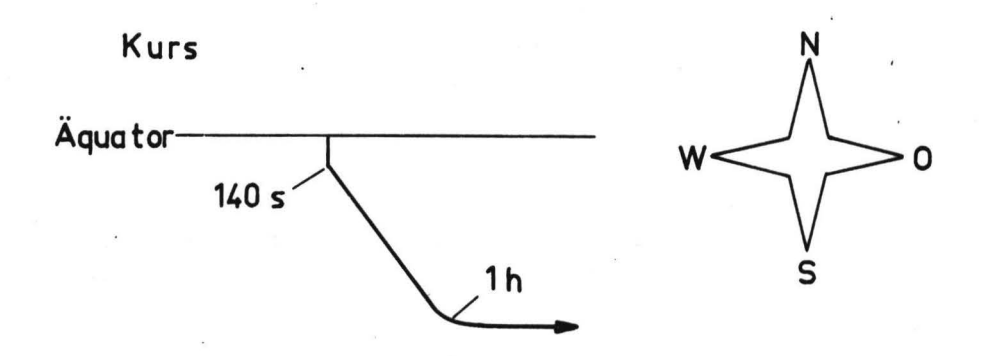

 $7 + 1 + 1$ 

Als Simulationsgleichungen der Trägheitsnavigation ergeben sich:  $(siehe S.4-5)$ 

$$
A_{Em} = A_{\epsilon} - \gamma A_{\nu} + \beta A_{z} + \varepsilon_{\epsilon} + b_{\epsilon}
$$
  
\n
$$
A_{wm} = A_{\nu} - \alpha A_{z} - \gamma A_{\epsilon} - \varepsilon_{\nu} - b_{\nu}
$$
  
\n
$$
\alpha = \beta_{\epsilon} - \beta_{\epsilon} - \beta \omega_{z} - \gamma \omega_{\nu} - \Delta \varepsilon
$$
  
\n
$$
\beta = \omega_{\nu} - \omega_{\nu} - \gamma \varepsilon_{\epsilon} - \alpha \omega_{z} - \Delta \nu
$$
  
\n
$$
\gamma = \omega_{\epsilon} - \omega_{z} - \omega_{\alpha} - \gamma \varepsilon_{\epsilon}
$$
  
\n
$$
\gamma = \omega_{\epsilon} - \omega_{z} - \alpha \omega_{\nu} - \beta \varepsilon - \Delta z
$$
  
\n
$$
\Delta E = \nabla E
$$
  
\n
$$
\Delta N = \nabla M
$$
  
\n
$$
\Delta Z = \nabla Z
$$
  
\n
$$
\gamma_{\epsilon} = A_{Em} - (2 \Omega_{\nu} - \gamma_{\nu}) \nabla_{z} - (2 \Omega_{zc} - \gamma_{z} \varepsilon) V_{\kappa}
$$
  
\n
$$
\gamma_{\nu} = A_{Nm} - (2 \Omega_{zc} - \gamma_{zc}) V_{\epsilon} - \gamma_{\epsilon} V_{zc}
$$
  
\n
$$
\gamma_{\kappa} = A_{zm} - \gamma \varepsilon_{\epsilon} V_{\kappa} - (2 \Omega_{\kappa} - \gamma_{\kappa} V) V_{\epsilon} - \gamma_{\epsilon} (R_{\epsilon}/R)^{2}
$$
  
\n
$$
\beta_{c} = - \gamma_{\epsilon} \varepsilon
$$

 $\Lambda_c$  $VZC$ Die Bedeutung der Größen entspricht denen der G1. (2/1-12). Der Index c (computed) heißt hier berechnete Größe im Gegen-ਹ ਤੱਲ ਕੀਤਾ ਏ ਹਿਲ ਜਨਮਦੀਨ ਲੋ ਪ satz zur wirklichen Größe ohne Index.

Die Farbigkeit der Driften wurde durch Integration von weißem Rauschen simuliert. smrsesmieln W.

Das Gleichungssystem wurde mit Hilfe eines Runge-Kutta-Integrationsprogrammes vierter Ordnund mit automatischer Schrittweitensteuerung gelöst. Die statistischen Störgrößen wurden hierbei, als gaußverteiltes Rauschen angenommen (in Intervallen von 1 Sekunde stückweise konstant).

Die Simulationen wurden an einer TR\$40 des GRZ Berlin vorgenommen.

NOISOBIVEDRIIULE

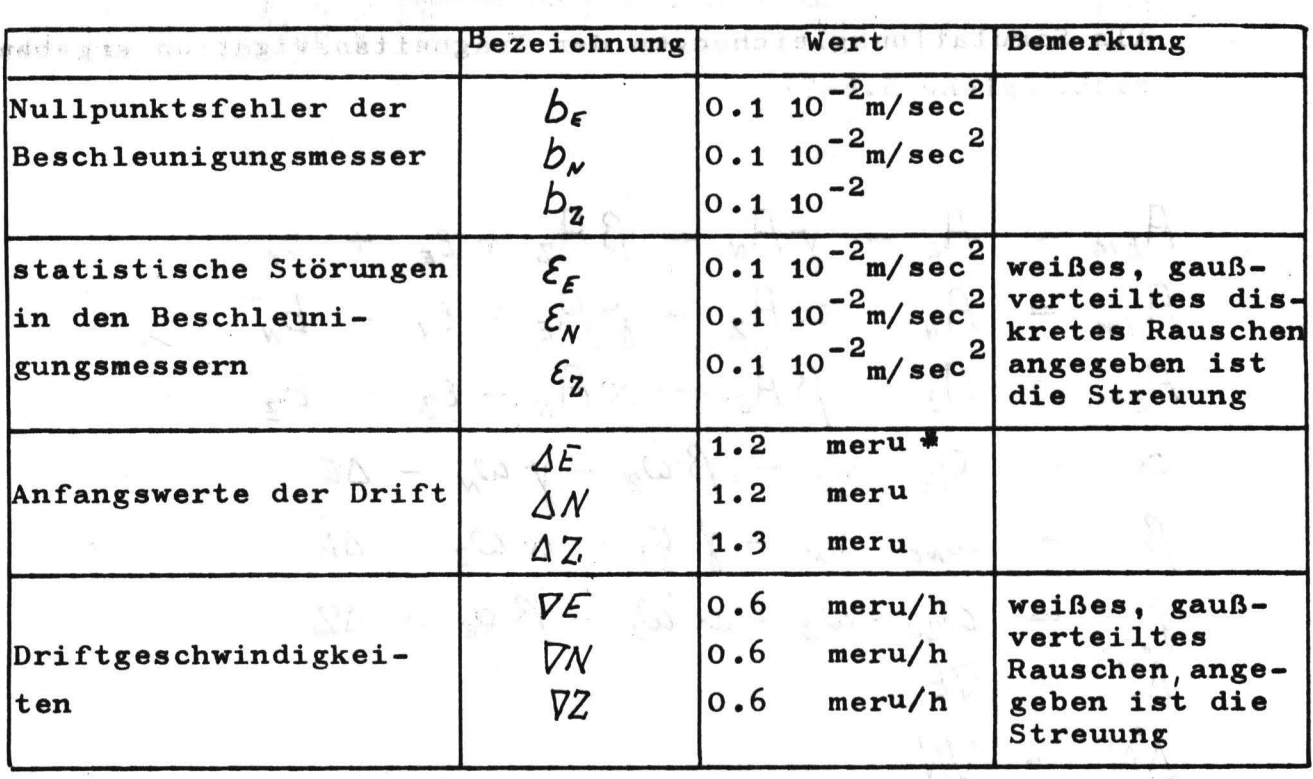

 $\mathcal{L}_{\rm{scat}}$  and  $\mathcal{L}_{\rm{c}}$  . E.e.

v natincasco

Die Größenordnung der Störgrößen:

4.3 Simulation der Dopplergeschwindigkeitsmessung

Als Simulationsgleichungen ergeben sich: (siehe S.19)<br>  $V_{GO} = VV_{E}^{2} + V_{N}^{2} + D_{N} + W_{GD}$  $\begin{cases} 0 & \text{für } V_N \gg 0 \\ \pi & \text{für } V_N \leq 0 \end{cases}$  $\alpha_{dD}$  = arctan ( $V_E/V_M$ )  $b_{\alpha}$  +  $W_{dD}$ 

推进机

三、四分

nifest Milliger MON manie in un

Größenordnung der Störung:

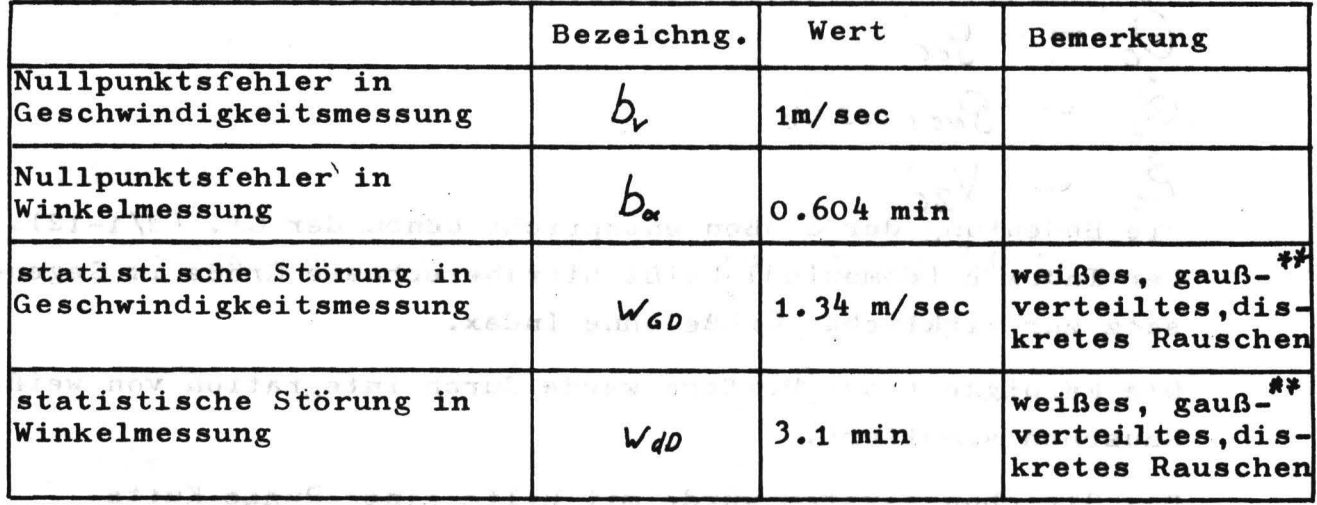

und a stadio and 1 meru entspricht 0.015 grad/h

\*\* angegeben ist die Streuung

- Ledonijamej.

1 . RE TROUD ATT

**Barton** at All

Die Dopplermessung wurde nach 2 Minuten Flugzeit bei 1000 km/Std Geschwindigkeit eingeschaltet,und die Messungen wurden alle 5 sec durchgeführt.

## 4.4 Simulation der barometrischen Höhenmessung

Es wurde von einer Wetterkarte **ausgegangen.** Die Druckschwankungen über 4000 km wurden ermittelt, und es ergab sich folgendes Fehlermodell (Bild 4).

# 4.5 Simulation des Kalmanfilters

Es wurden die Gleichungen (3/3-6) gerechnet, wobei die Transitionsmatrix nach (3/52) berechnet wurde.

Die Werte für die **Anfangswerte** und die Varianzen **sind** 

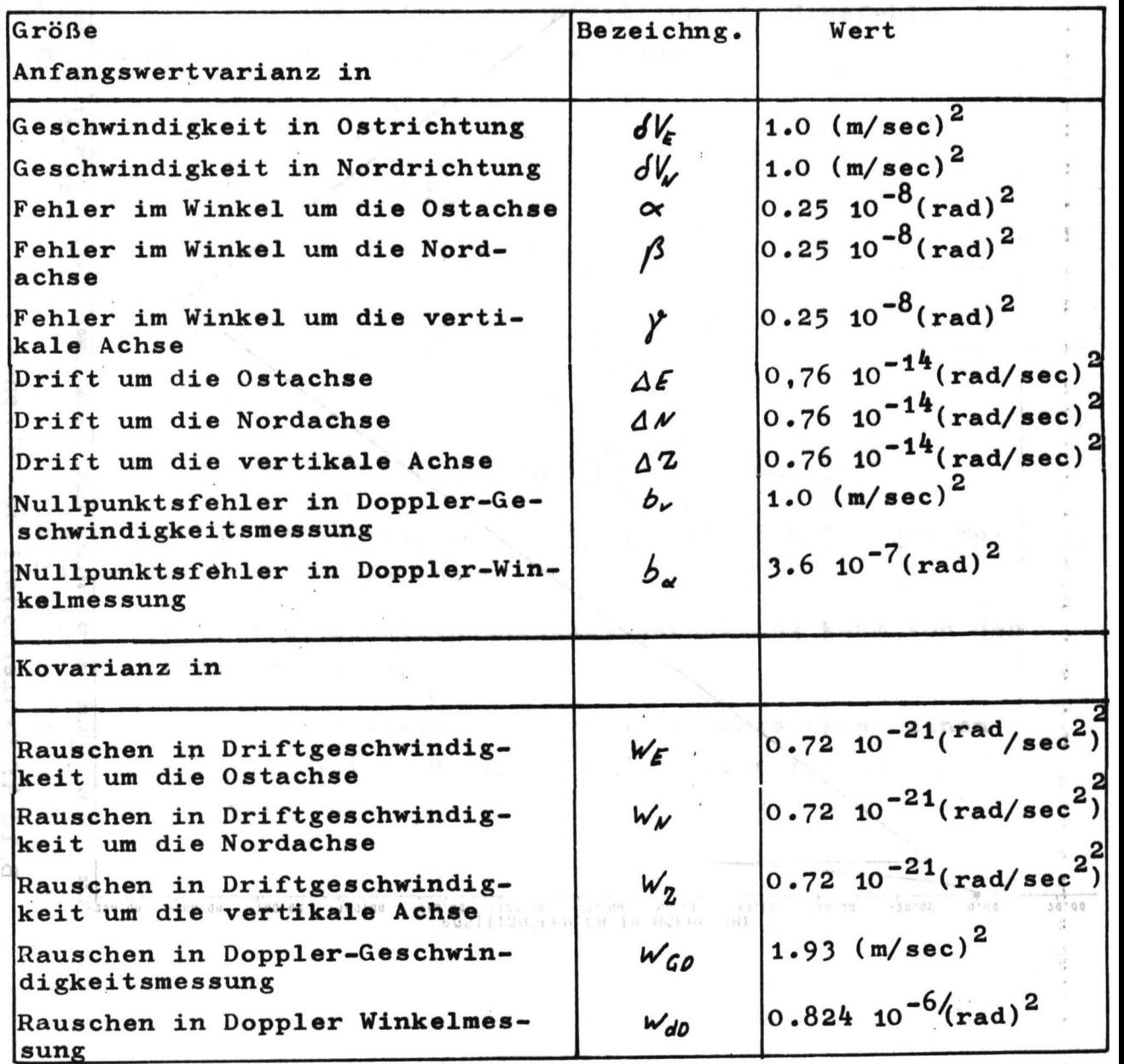

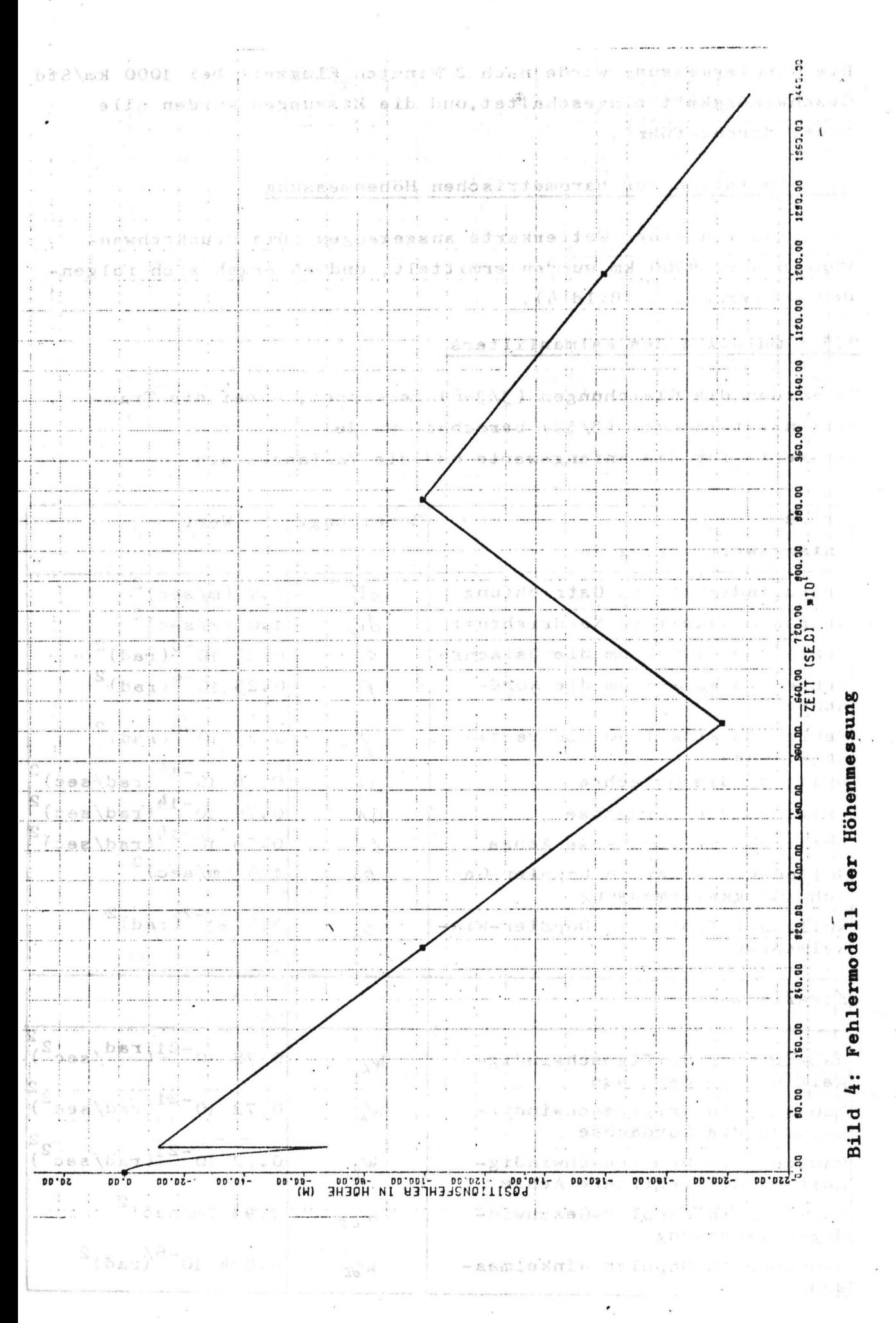

 $-26 - 8$ 

5. Auswertung

mi

5.1 Der Einfluß der Nullpunktsfehler in den Beschleunigungsmessern

Unter Vernachlässigung der numerisch kleinen Terme in Gl.  $(3/36, 37, 42, 43)$  ergab sich:

$$
S\dot{V}_{\epsilon} = \gamma A_{nm} - \beta A_{zm} + b_{\epsilon} + \epsilon_{\epsilon}
$$
  
\n
$$
S\dot{V}_{\mu} = \alpha A_{zm} - \gamma A_{\epsilon m} + b_{\mu} + \epsilon_{\mu}
$$
  
\n
$$
\dot{\alpha} = -S\dot{V}_{\mu}/R_{c} + \beta \omega_{zc} - \gamma \omega_{\mu c} + \Delta \epsilon
$$
  
\n
$$
\dot{\beta} = -S\dot{V}_{\epsilon}/R_{c} + \gamma \omega_{\epsilon c} - \alpha \omega_{z} + \Delta N
$$

Im Filter sind die Größen b<sub>r</sub> und b<sub>N</sub> nicht implementiert. Aus der Substitution

$$
\widetilde{\beta} = \beta - b_{\varepsilon}/A_{z_m} \text{ bzw. } \widetilde{\alpha} = \alpha + b_{\varepsilon}/A_{z_m}
$$

erkennt man, daß das Filter ihren Einfluß als Biasfehler in den Winkeln und in der Drift deuten kann.

$$
\delta V_{\epsilon} = \gamma H_{Nm} - \widetilde{\beta} H_{zm} - \varepsilon_{\epsilon}
$$
  
\n
$$
\delta V_{\mu} = \widetilde{\alpha} H_{zm} - \gamma H_{\epsilon m} - \varepsilon_{\mu}
$$
  
\n
$$
\dot{\widetilde{\alpha}} = -\delta V_{\mu}/R_{c} + \widetilde{\beta} \omega_{z_{c}} - \gamma \omega_{\mu_{c}} + \widetilde{\Delta \epsilon}
$$
  
\n
$$
\widetilde{\beta} = -\delta V_{\epsilon}/R_{c} + \gamma \omega_{\epsilon c} - \widetilde{\alpha} \omega_{z_{c}} + \widetilde{\Delta V}
$$

$$
L \quad \widetilde{\Delta E} = \Delta E - b_{\ell}/A_{zm} \quad \text{bzw.} \quad \widetilde{\Delta N} = \Delta N - b_{\ell}/A_{zm}
$$

Dieser Einfluß bestätigt sich auch für das nichtlineare Modell an Hand der Simulationen:

Bild 5 zeigt, daß die Geschwindigkeitsschätzung kaum von den Nullpunktsfehlern abhängt.

Aus Bild 6 ist ersichtlich, daß der Nullpunktsfehler einen Biasfehler in den Neigungswinkel  $\alpha, \beta$  - hier ist nur  $\alpha$ angegeben - hervorruft.

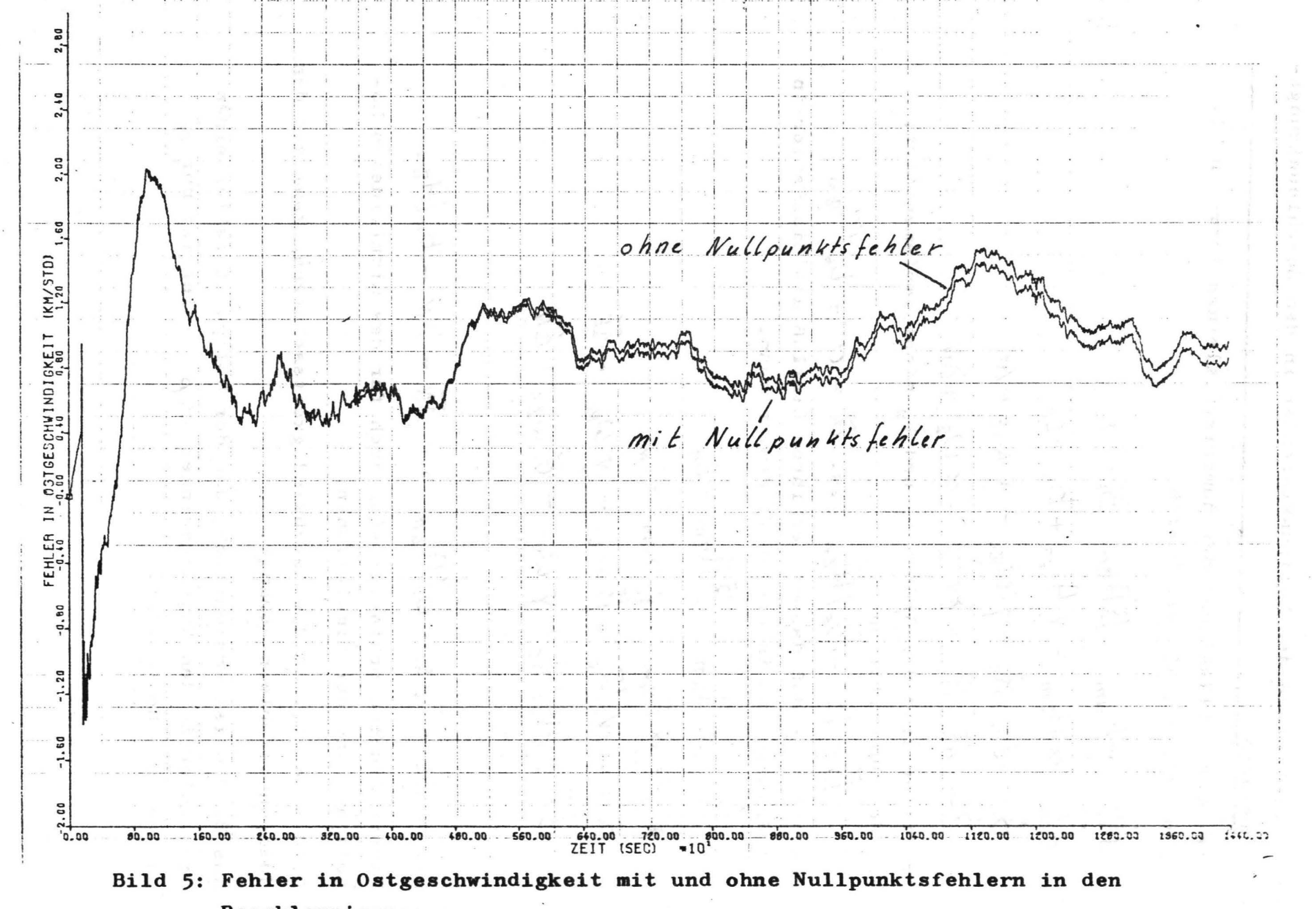

Beschleunigungsmessern

28

 $\ddot{\phantom{a}}$ 

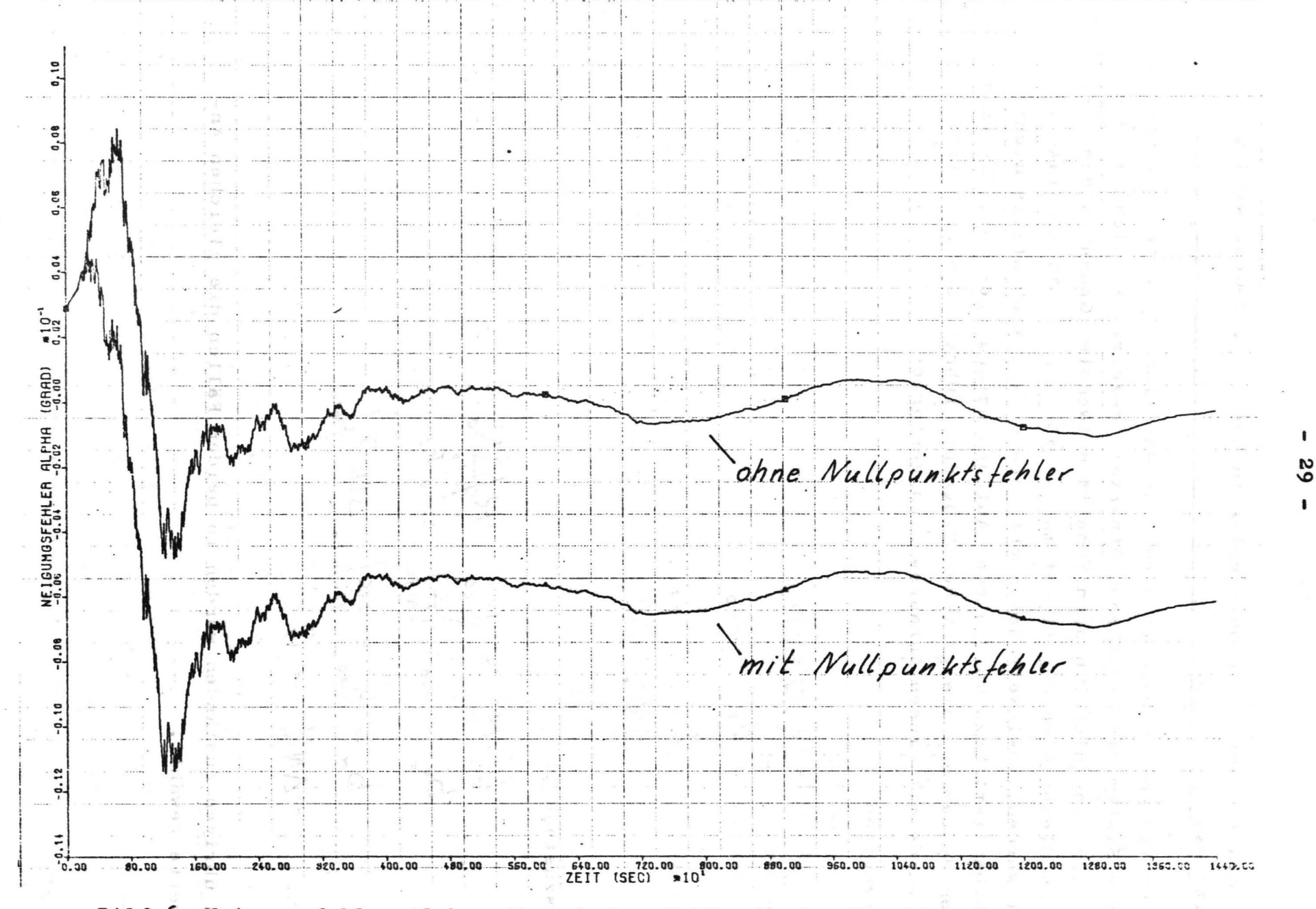

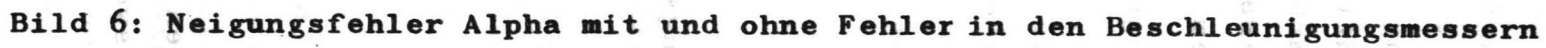

# 5.2 Der Einfluß der Nullpunktsfehler in der Doppler-Geschwindigkeitsmessung

*I* 

Im Abschnitt Beobachtbarkeit wurde für das linearisierte, zeitunabhängige System die Nichtbeobachtbarkeit gezeigt. An sich ist die Untersuchung des nichtlinearen Modells notwendig. Gedanken des Vorgehens in dieser Richtung findet man in *[15]* • Es soll simulatorisch geprüft werden, inwieweit das nichtlineare System ebenfalls nicht beobachtbar ist. Dazu wurden zwei Anfangszustände gesucht, die beim linearen System auf die gleichen Meßgrößen führen. Das nichtlineare System wurde mit diesen Anfangswerten gestartet.

Anfangszustand I:

$$
\delta V_{\rm E}/t_{\rm w} = \delta V_{\rm Eo}
$$
\n
$$
b_{\rm v} = b_{\rm vo}
$$
\n
$$
b_{\rm x} = b_{\rm avo}
$$
\n
$$
\Delta N/t_{\rm w} = \Delta N_{\rm o}
$$

Anfangszustand II:

$$
dV_{\epsilon} / t_{\circ} = dV_{\epsilon 0} \cdot R / \Delta N_{\circ}
$$
  
\n
$$
b_{\nu} = b_{\nu 0} - \frac{V_{\epsilon c}}{V_{\epsilon c}} / \Delta N_{\circ} R_{\circ}
$$
  
\n
$$
b_{\alpha} = b_{\alpha 0} - \frac{V_{\alpha c}}{V_{\alpha c}} / \Delta N_{\circ} R_{c} / \Delta N_{\circ}
$$
  
\n
$$
\Delta N / (t_{\circ}) = 0
$$

In den übrigen Zuständen wurden in beiden Fällen die gleichen Anfangswerte gewählt.

Bild 7 zeigt, daß das Filter den Anfangswert von  $\partial V_F$  nicht berücksichtigt, sondern ihn über das genannte Zeitintervall beibehält.

Aus Bild 8 ist ersichtlich, daß die Schät zung der Drift in beiden Fällen fast identisch verläuft und sich die Nichtlinearitäten bzw. Zeitabhängigkeit erst nach Stunden bemerkbar  $m$ achen.

Aus diesen Simulationen folgt, daß bei diesem gewählten Kurs das nichtlineare System ebenfalls als nicht beobachtbar anzusehen ist.

#### 5.3 Der Einfluß von Manövern

Um den Einfluß eines Manövers zu untersuchen, wurde der Kurs II (siehe Seite22 )simuliert. Es wurden wieder zwei verschiedene Anfangswerte gemäß ( s. 30) gewählt. Die Kursänderung macht sich als deutliche Spitze bemerkbar, aber sowohl die Nichtbeobachtbarkeit als auch die Winkelverschiebung bleiben erhalten (siehe Bild 9, 10, 11).

## 5.4 Vergleich mit reiner Trägheitsnavigation:

Für Kurs II wurden die Ergebnisse noch mit der reinen Trägheitsnavigation verglichen. An Bild 12 erkennt man die systematischen Fehler der Trägheitsnavigation (84 Minuten Fehler). Die Fehler mit Filter sind eine Größenordnung kleiner, aber bei ihnen machen sich Manöver stärker bemerkbar.

#### Schlußbemerkung

Auftretende Divergenzen in der Positionsbestimmung wurden durch die Nichtbeobachtbarkeit des Modells erklärt. Diese Divergenzen beruhen in der gleichzeitigen Schätzung von Drift und Nullpunktsfehlern in der Doppler Geschwindigkeitsmessung.

Es ist möglich, durch eine 2-Lagenbodenausrichtung (two position ground align,-ment, siehe *(14},* Seite 311 ) die Driften in Ost und Westrichtung relativ genau zu schätzen, da man hier die Bewegung der Plattform relativ zur Erde kennt  $(\delta V_f = 0, \delta V_N = 0,$ *Jv;\_* = 0). Da sich die Driften nur langsam ändern, können **diese** 

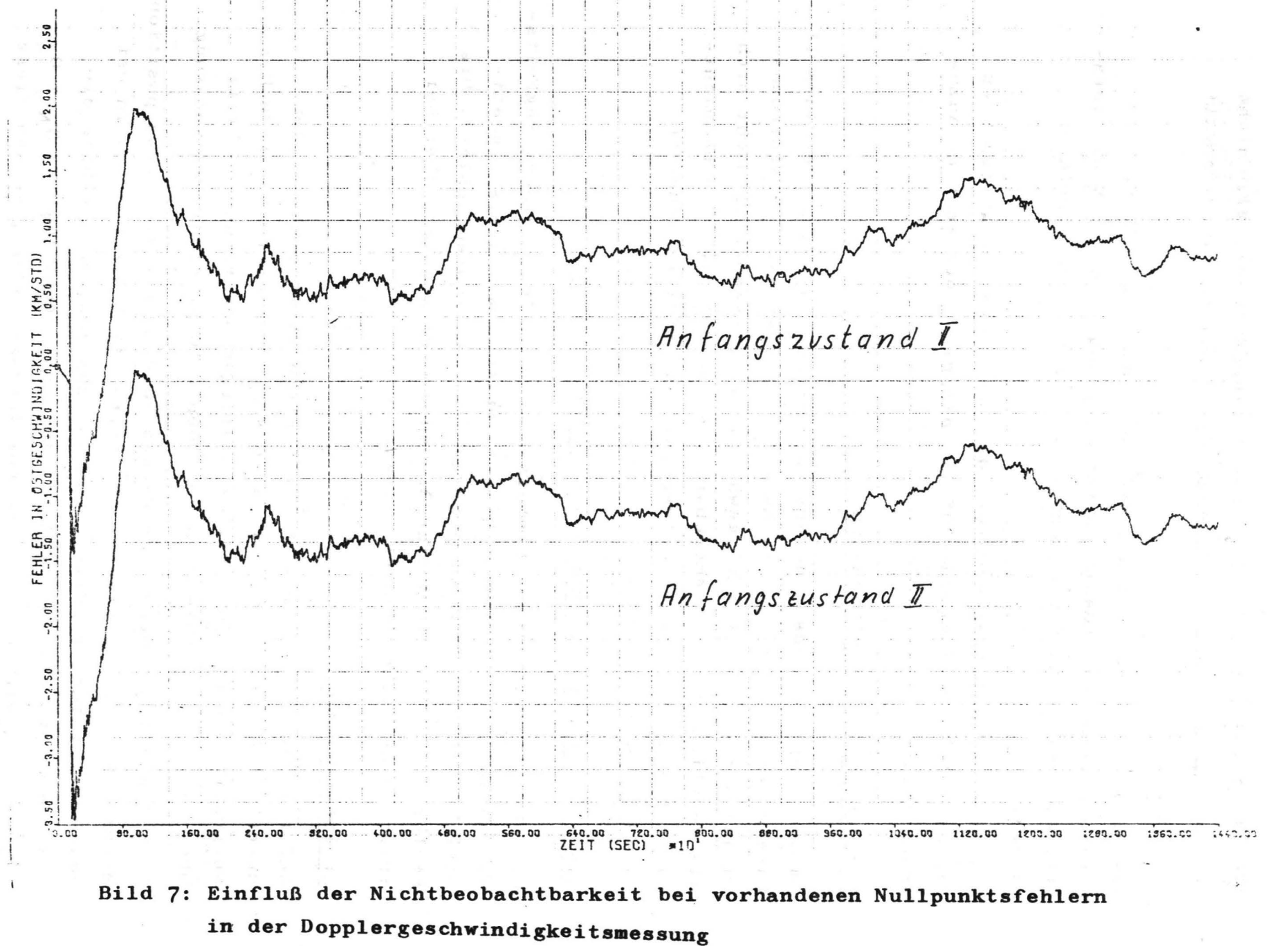

Geschwindigkeit in Ostrichtung

ىما  $\overline{N}$ 

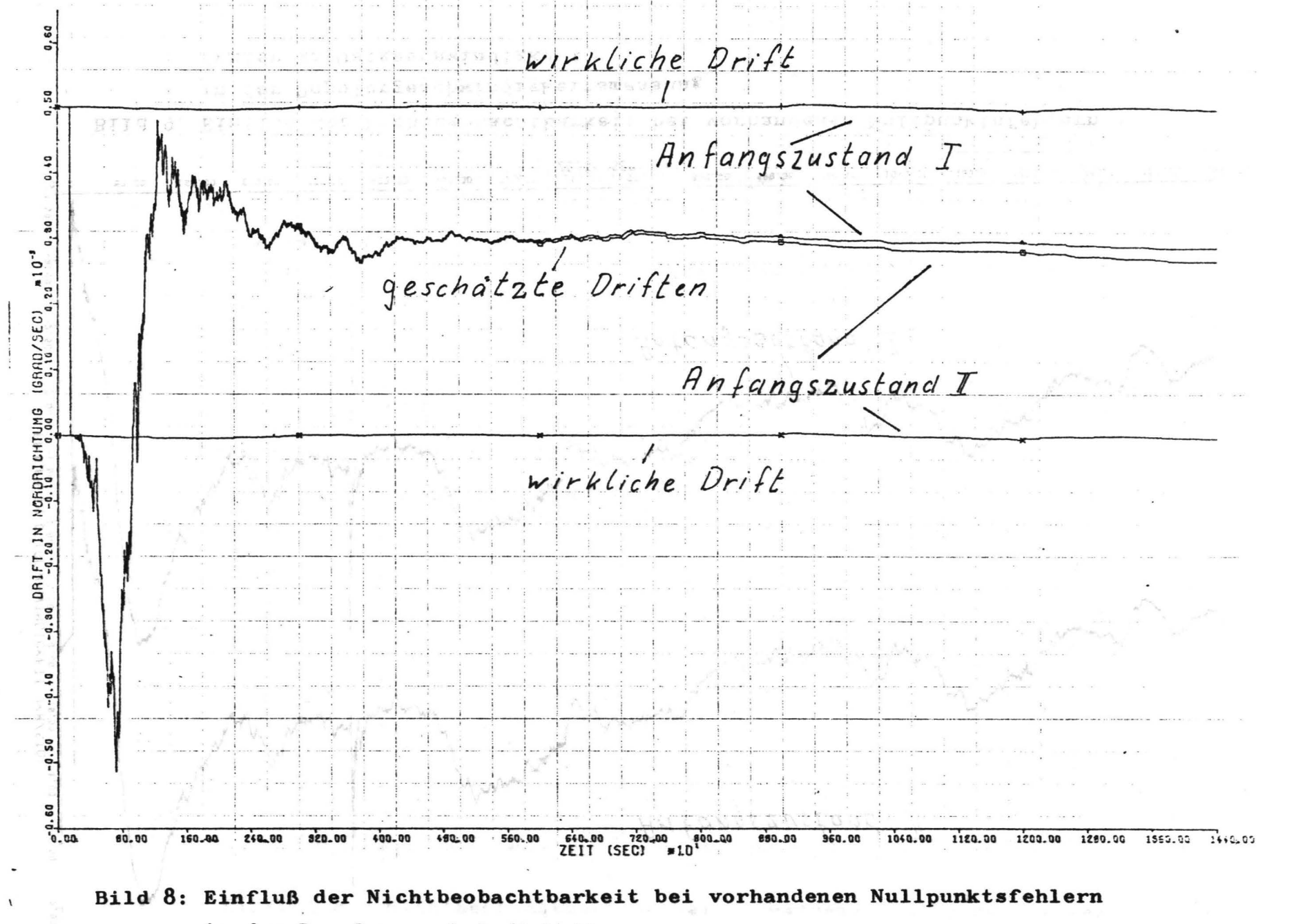

in der Dopplergeschwindigkeitsmessung

Drift um die Nordachse

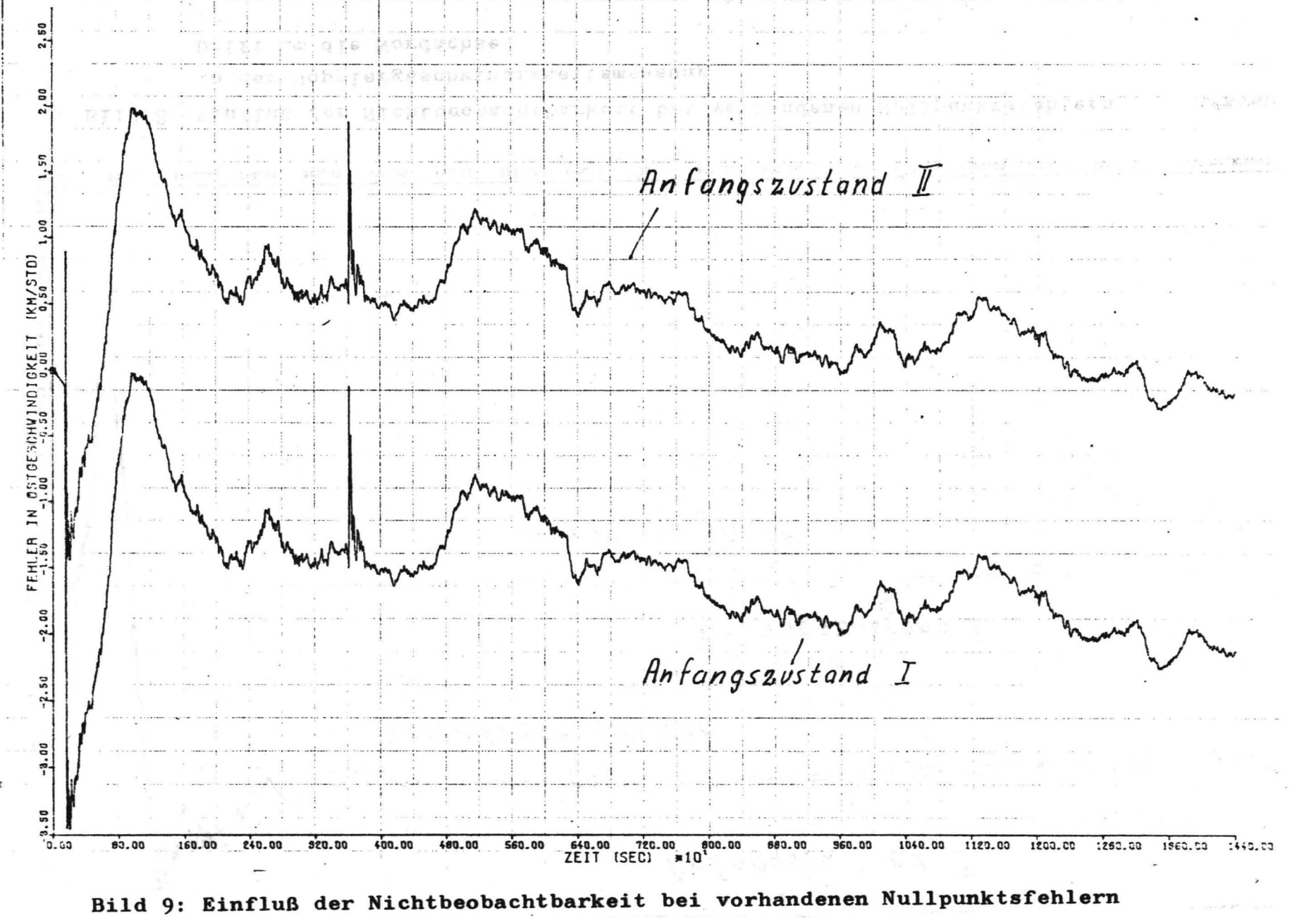

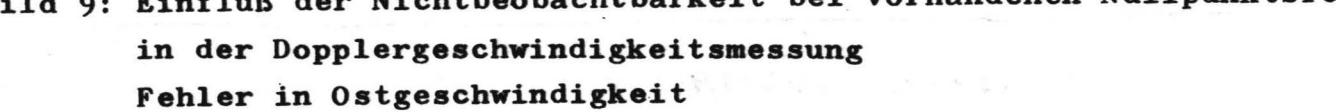

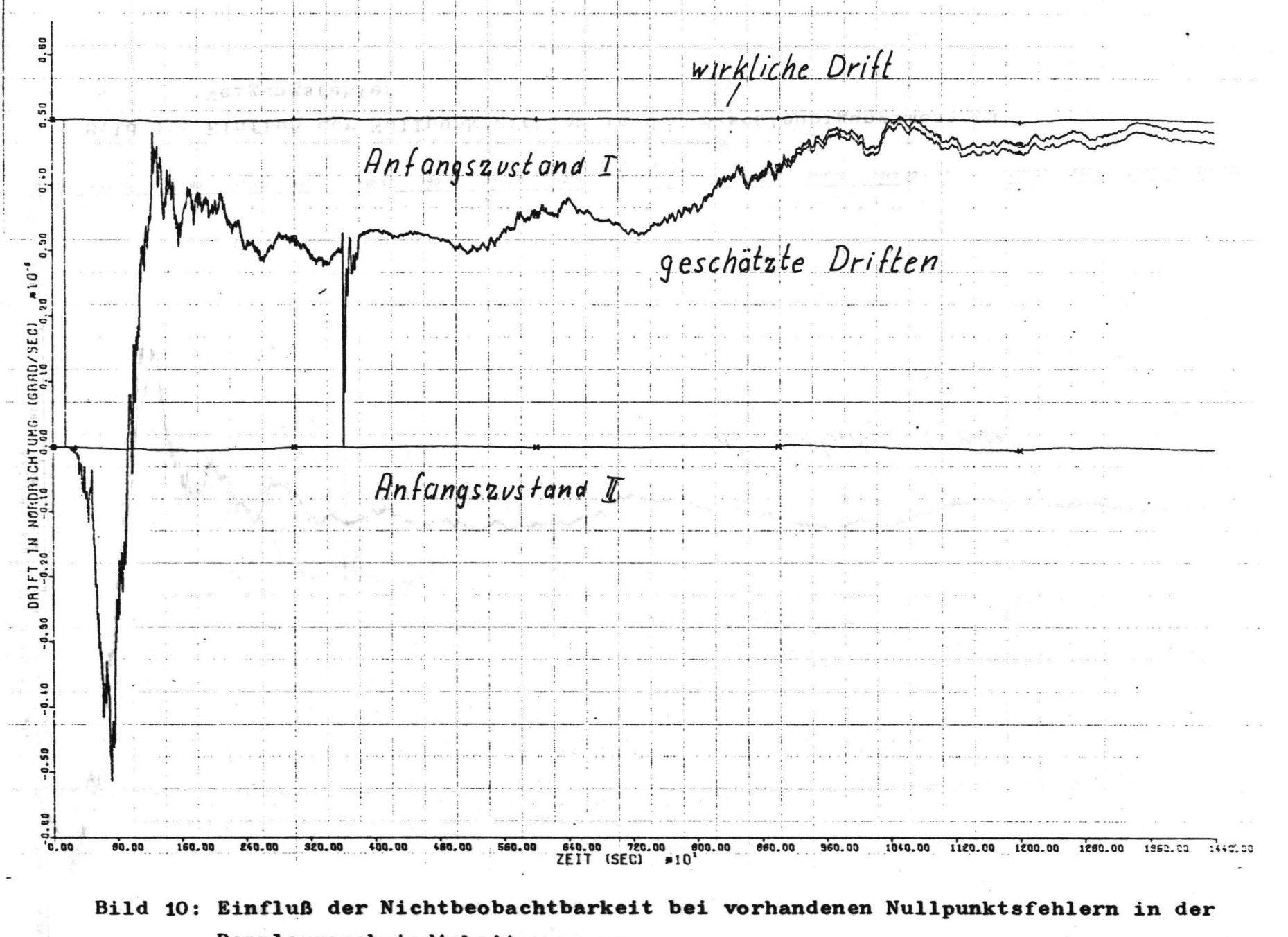

**VI** 

Dopplergeschwindigkeitsmessung

Drift um die Nordachse

 $\ddot{\phantom{0}}$ 

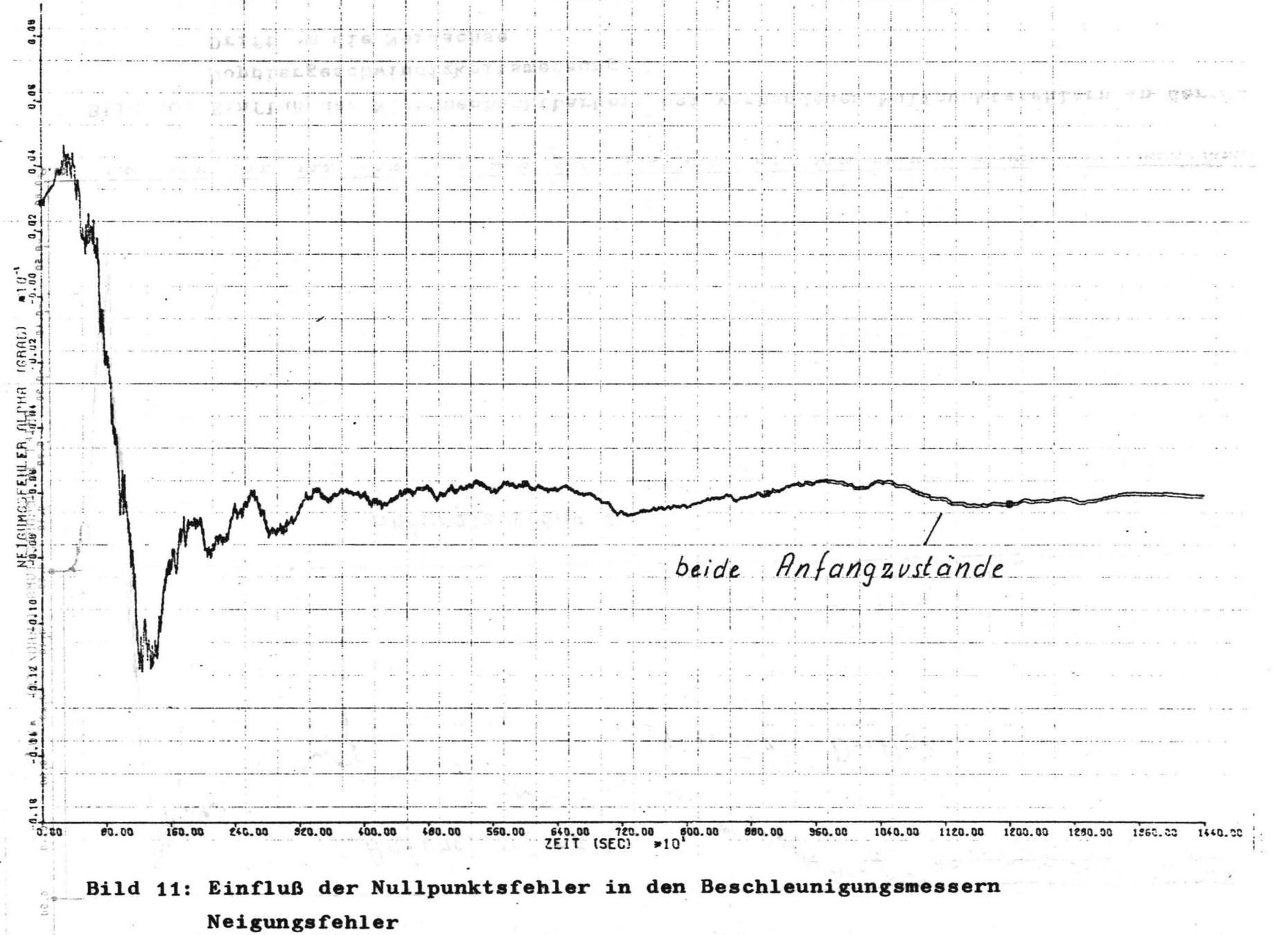

 $\overline{0}$ 

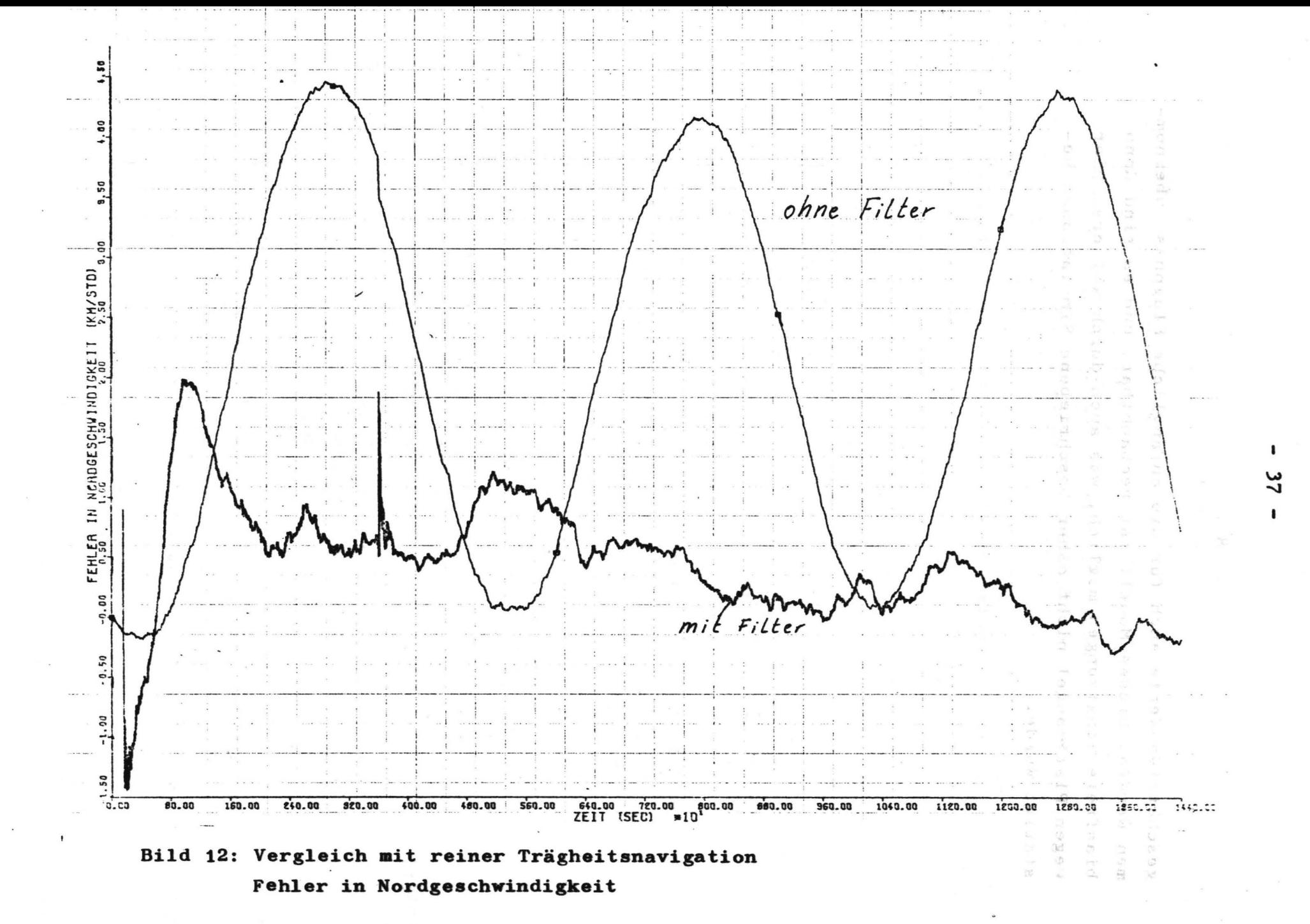

geschätzten Werte auch für die anfängliche Flugphase übernommen werden. Dieses Modell ist beobachtbar, und es sind dann biasfreie Schätzungen möglich, was auch durch weitere, hier wegen Platzmangel nicht näher beschriebene Simulationen bestätigt wurde.

saltmandscoperal 医裂孔 经后

ia<br>C

S

\

# Literatur

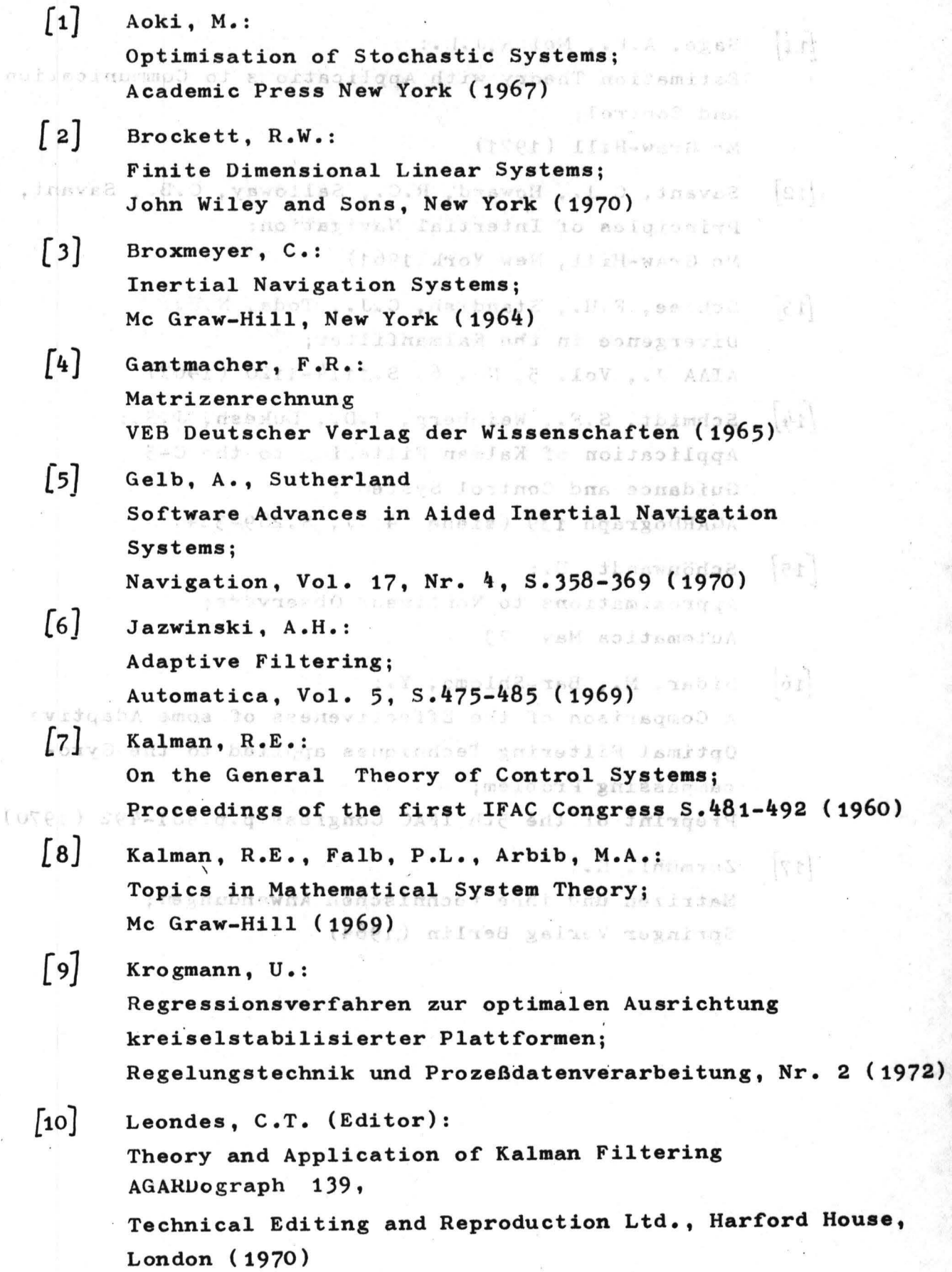

- $\begin{bmatrix} 11 \end{bmatrix}$  Sage, A.P., Melsa, J.L.: Estimation Theory with Applications to Communication and Control; Mc Graw-Hill (1971)
- [12] Savant, C.J., Howard, R.C., Salloway, C.B., Savant, C.A.: Principles of Intertial Navigation; Mc Graw-Hill, New York(1961)
- {t3] Sehlee, F.H., Standish, C.J., Toda, N.F.: Divergence in the Kalmanfilter; AIAA J., Vol. 5, No. 6, s.1114-1120 (1967)
- {t4J Schmidt 1 S.F., Weinberg, J.D., **Lukesh,** J.S.: Application of Kalman Filtering to the C-5 Guidance and Control System; AGARDograph 139 **(siehe** 4 ), S.289-334
- $\begin{bmatrix} 15 \end{bmatrix}$  Schönwandt, U.: Approximations to Nonlinear Observers; Automatica May 73

TIBBIET 4 Tru

- $[16]$  Sidar, M., Bar-Shlomo, Y.: A Comparison of the Effectiveness of **some** Adaptive Optimal Filtering Techniques applied to the Gyrocampassing Problem; Preprint of the 5th IFAC Congress p.p.481-492 (1970)
- *[17]* Zurmühl, R.: Matrizen und ihre technischen Anwendungen; Springer Verlag Berlin (1964)

 $\mathbb{Q}_1$ ,

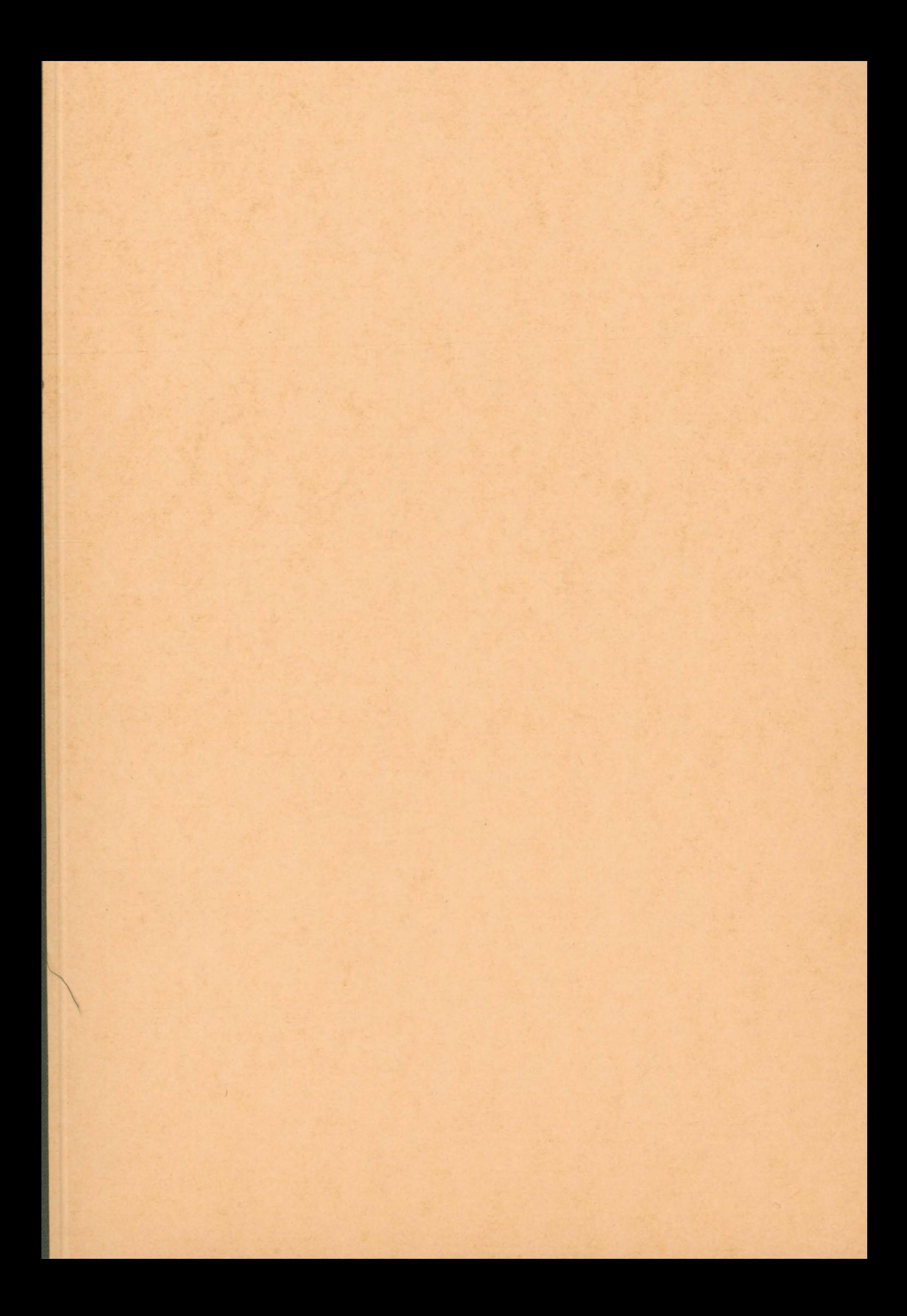